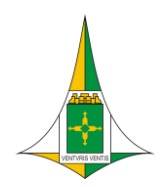

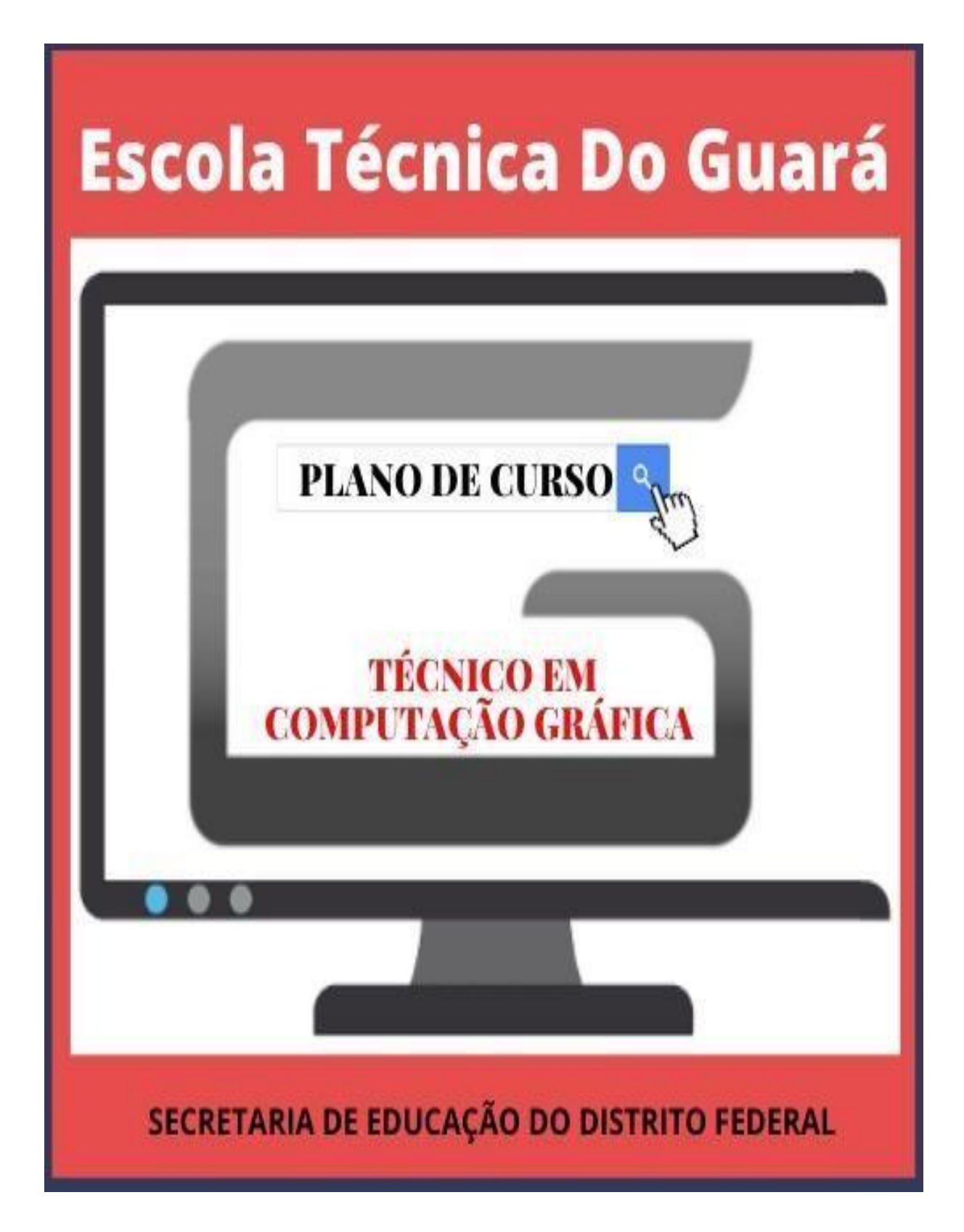

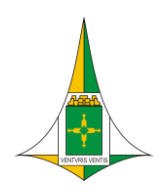

# PLANO DE CURSO: TÉCNICO DE NÍVEL MÉDIO EM COMPUTAÇÃO GRÁFICA Eixo Tecnológico: Informação e Comunicação

Julho/2022

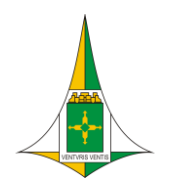

Secretaria de Estado de Educação Coordenação Regional de Ensino do Guará Centro de Educação Profissional Escola Técnica do Guará Professora Teresa Ondina Maltese Curso Técnico de Nível Médio em Computação Gráfica

### **LISTA DE SIGLAS**

- AVA Ambiente Virtual de Aprendizagem
- BNCC Base Nacional Comum Curricular
- CBO Classificação Brasileira de Ocupações do Ministério do Trabalho e Emprego

CEDF – Conselho de Educação do Distrito Federal

CEPAG – Centro de Educação Profissional Articulado do Guará Professora Teresa Ondina Maltese

CEP ETG – Centro de Educação Profissional Escola Técnica do Guará Professora

Teresa Ondina Maltese

CNE – Conselho Nacional de Educação

CEB – Câmara de Educação Básica

DODF – Diário Oficial do Distrito Federal

FIC – Formação Inicial e Continuada

GT CEPAG – Grupo de trabalho do Centro de Educação Profissional Articulado do

Guará Professora Teresa Ondina Maltese 2020

GT CEP ETG – Grupo de trabalho do Centro de Educação Profissional Escola Técnica

do Guará Professora Teresa Ondina Maltese 2022

IFTP – Itinerário de Formação Técnica e Profissional

LIBRAS – Língua Brasileira de Sinais

LBI – Lei Brasileira de Inclusão da Pessoa com Deficiência (Estatuto da Pessoa com

Deficiência), N.º 13.146/2015, de 6/7/2015

MEC – Ministério da Educação

MTE – Ministério do Trabalho e Emprego

SEEDF – Secretaria de Estado de Educação do Distrito Federal

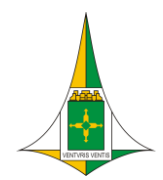

### **LISTA DE QUADROS**

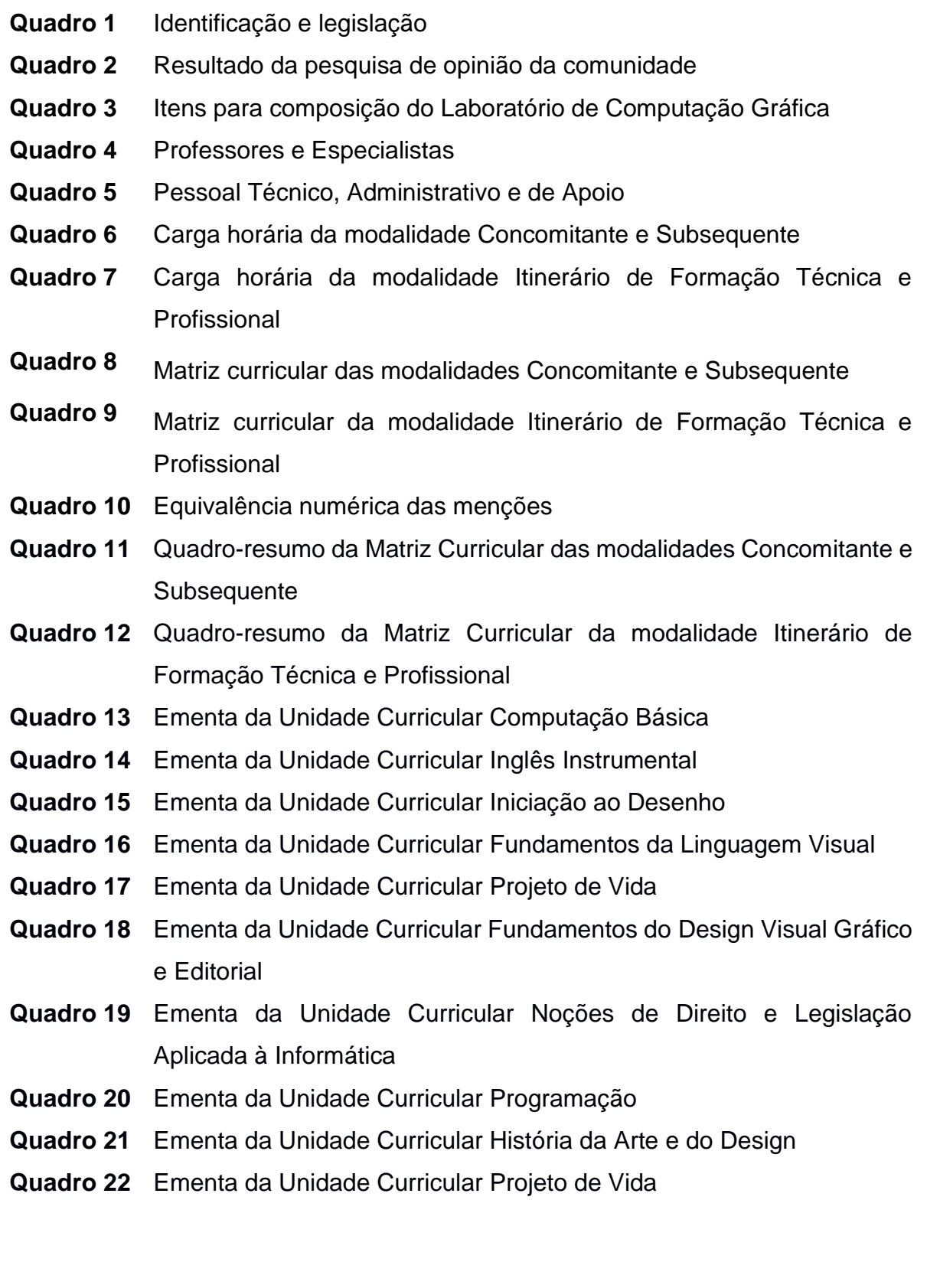

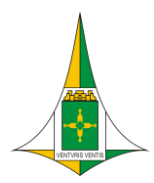

- **Quadro 23** Ementa da Unidade Curricular Edição e Pós-produção de Áudio e Vídeo
- **Quadro 24** Ementa da Unidade Curricular Criação e Tratamento de Imagens **Digitais**
- **Quadro 25** Ementa da Unidade Curricular Projeto de Vida
- **Quadro 26** Ementa da Unidade Curricular Modelagem 2D e 3D
- **Quadro 27** Ementa da Unidade Curricular CAD
- **Quadro 28** Ementa da Unidade Curricular Desenho Artístico e Geométrico
- **Quadro 29** Ementa da Unidade Curricular Projeto de Vida
- **Quadro 30** Ementa da Unidade Curricular Web Design
- **Quadro 31** Ementa da Unidade Curricular Metodologia de Projeto I: Pré-projeto
- **Quadro 32** Ementa da Unidade Curricular Animação
- **Quadro 33** Ementa da Unidade Curricular Projeto de Vida
- **Quadro 34** Ementa da Unidade Curricular Metodologia de Projeto II: Prática Profissional
- **Quadro 35** Ementa da Unidade Curricular Empreendedorismo e Técnicas de Gestão
- **Quadro 36** Ementa da Unidade Curricular Ética e Relações Humanas para o **Trabalho**
- **Quadro 37** Ementa da Unidade Curricular Projeto de Vida

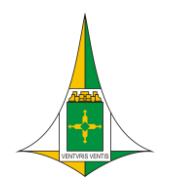

Secretaria de Estado de Educação Coordenação Regional de Ensino do Guará Centro de Educação Profissional Escola Técnica do Guará Professora Teresa Ondina Maltese Curso Técnico de Nível Médio em Computação Gráfica

### **SUMÁRIO**

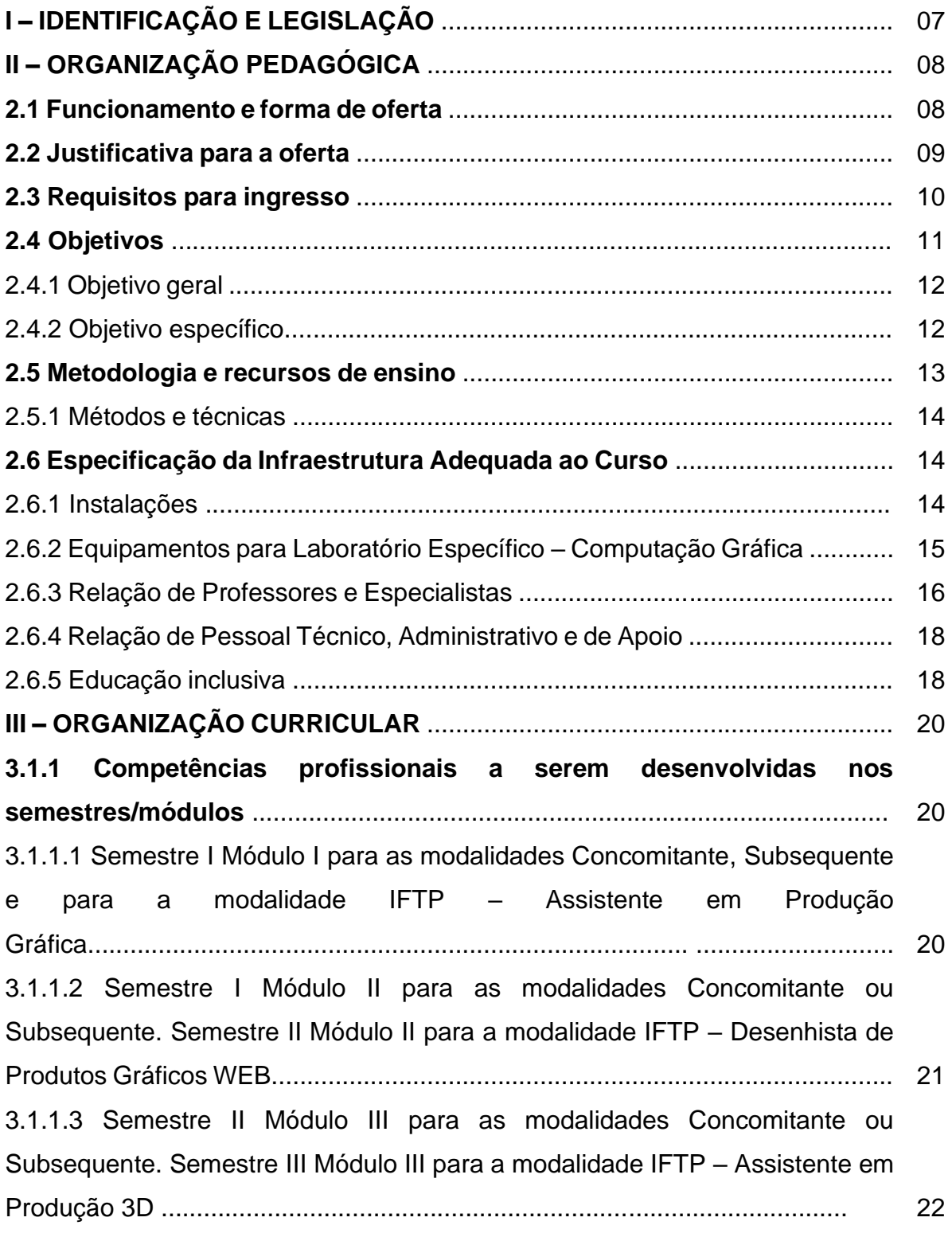

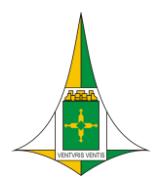

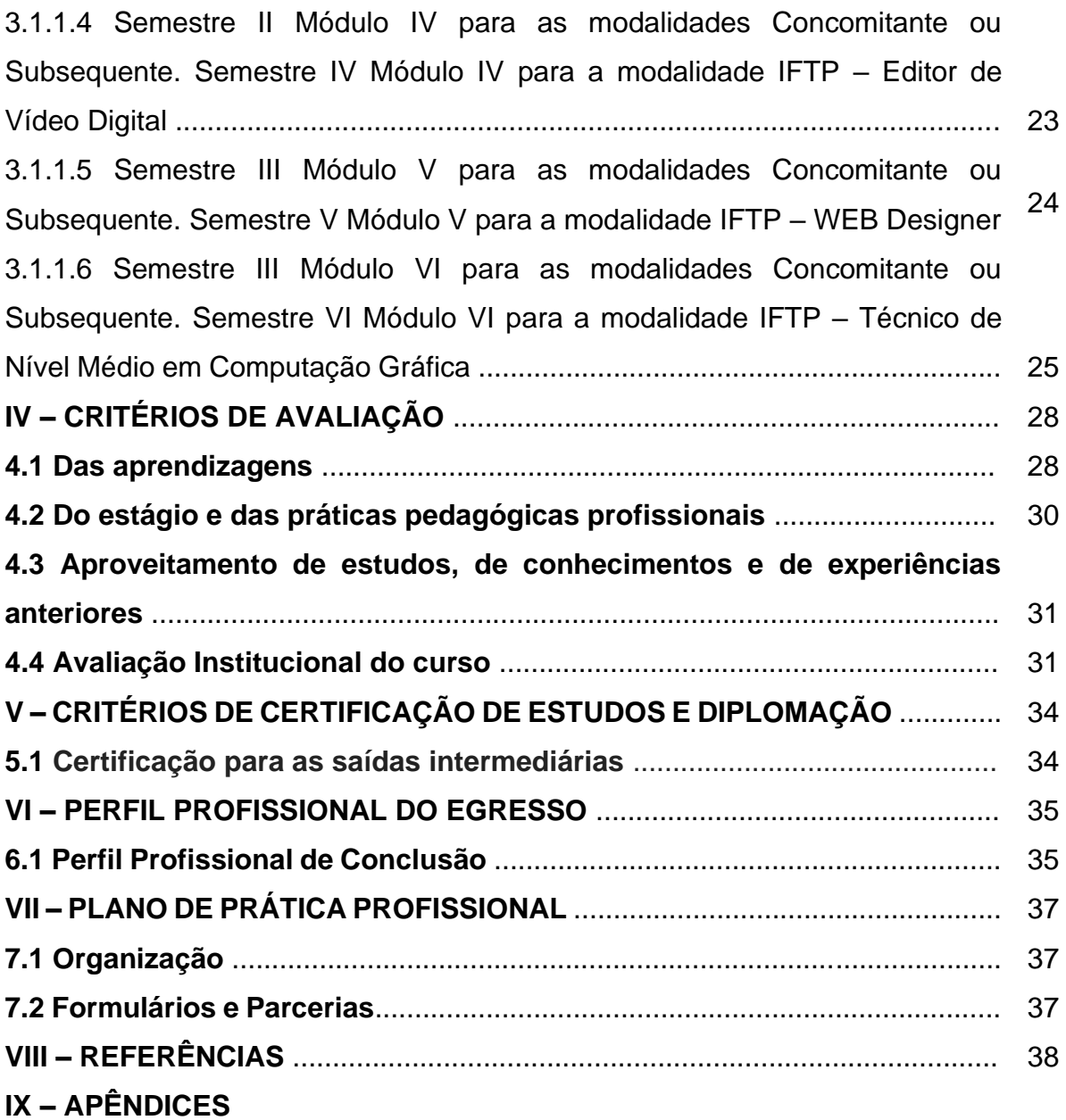

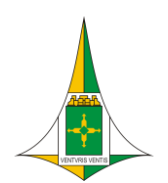

Secretaria de Estado de Educação Coordenação Regional de Ensino do Guará Centro de Educação Profissional Escola Técnica do Guará Professora Teresa Ondina Maltese Curso Técnico de Nível Médio em Computação Gráfica

# **I – IDENTIFICAÇÃO E LEGISLAÇÃO**

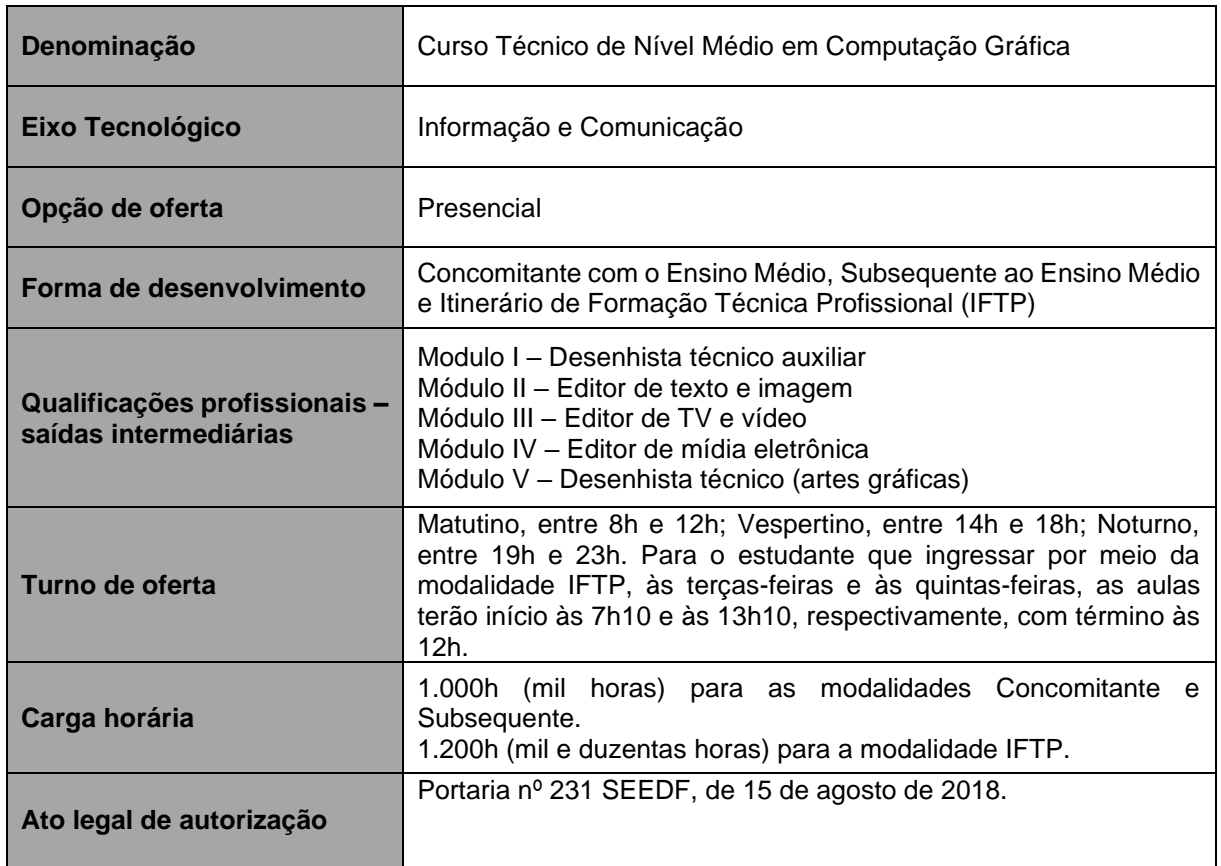

#### **Quadro 1 –** Identificação e legislação

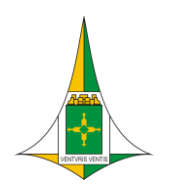

# **II – ORGANIZAÇÃO PEDAGÓGICA**

## **2.1 Funcionamento e forma de oferta**

O curso Técnico de Nível Médio em Computação Gráfica, do Eixo Tecnológico Informação e Comunicação, será ofertado na forma presencial, nos turnos matutino, vespertino e noturno, em regime modular. Há distinção de carga horária total do curso, sendo:

● 1.000h (mil) horas, para os estudantes que ingressarem por meio da modalidade de Educação Profissional Técnica de Nível Médio Concomitante ou Subsequente. Nessa Modalidade, os módulos I, II, III, IV, V utilizam 160h (cento e sessenta horas) cada um e o módulo VI é desenvolvido em 200h (duzentas horas).

| <b>Semestre</b>                                                | <b>Módulo</b>                            | Carga Horária |
|----------------------------------------------------------------|------------------------------------------|---------------|
|                                                                | I - Assistente de Produção Gráfica       | 160h          |
|                                                                | II - Desenhista de Produtos Gráficos WEB | 160h          |
| Ш                                                              | III - Assistente de Produção 3D          | 160h          |
|                                                                | IV - Editor de Vídeo Digital             | 160h          |
| $\mathbf{III}$                                                 | V - WEB Designer                         | 160h          |
|                                                                | VI - Técnico em Computação Gráfica       | 200h          |
| Total de horas para as modalidades Concomitante ou Subsequente | 1.000h                                   |               |

**Quadro 2** – Carga horária da modalidade Concomitante e Subsequente

Fonte: GT CEPAG, 2020.

1.200 (um mil e duzentas) horas, para os estudantes que ingressarem por meio da modalidade de Educação Profissional Técnica de Nível Médio para o Itinerário de Formação Técnica e Profissional (IFTP). Nessa modalidade, os módulos I, II, III, IV e V são desenvolvidos em 193h20 (cento e noventa e três horas e vinte minutos) cada um e no módulo VI, os estudos são realizados durante 233h20 (duzentas e trinta e três horas e vinte minutos).

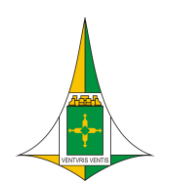

### **2.2 Justificativa para a oferta**

A área da Computação Gráfica, nomenclatura que designa o manuseio de imagens estáticas ou animadas, pode ser avaliada sob o ponto de vista de 3 grandes grupos:

- O conhecimento de ferramentas denominadas Projeto Auxiliado por Computador (CAD, do inglês *Computer Aided Design*) é indispensável para projetos na área de engenharia, arquitetura, *design* de produtos ou qualquer outra que utilize desenhos de projetos, pois a maioria das indústrias cria peças através de processos totalmente automatizados. Os croquis ou esboços, geralmente criados nas fases iniciais de projeto, auxiliam o projetista a expressar suas ideias. Os desenhos técnicos desenvolvidos no computador mostram a representação geométrica do produto conforme as normas técnicas adotadas e contêm informações com vistas, seções, cotas, etc. Têm como função possibilitar a construção ou produção de produtos tecnicamente iguais.
- Os modelos ou maquetes, desenvolvidos em 3D, auxiliam na checagem das ideias iniciais e seus desenvolvimentos, possibilitando a "realização" de produtos e embalagens no âmbito virtual. O mercado imobiliário e de engenharia são segmentos que têm utilizado muitos recursos de computação gráfica. Os softwares 3D permitem uma visão tridimensional dos espaços e projetos criados, bem como passeios virtuais por maquetes eletrônicas, que antecipam toda a visualização do ambiente ainda em tempo de projetos. A realização de um modelo digital serve muitas vezes como um facilitador da comunicação entre *designer* e cliente ou fabricante, permitindo estudos complexos de volumetria, interferências, layout, ergonomia, etc.
- Assim como em 3D, no campo audiovisual ocorreu uma grande expansão, alavancada pela revolução ocorrida na migração do sistema de vídeo analógico para digital. O que antes era possível somente graças a equipamentos caros e vultosos, ficou acessível a um toque no computador pessoal. As perspectivas para o profissional do audiovisual são boas e as ofertas de trabalho nas áreas

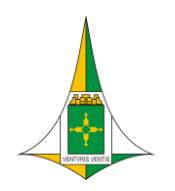

de edição e produção de vídeo não param de crescer. Isto está acontecendo devido ao aumento de conteúdo para suprir as programações de canais de TV

A pesquisa realizada pelo GT da SEEDF, revelou o anseio e a procura da comunidade local e do Distrito Federal por qualificação profissional na área de Computação Gráfica.

Diante desta realidade, o CEP ETG, ciente da demanda crescente por profissionais qualificados para essa área com alcance tão amplo, oferece o curso Técnico de Nível Médio em Computação Gráfica.

O currículo do curso foi planejado visando assegurar conhecimentos e desenvolvimento de competências e habilidades necessárias a um bom desempenho profissional, não apenas do ponto de vista técnico, mas também para uma atuação que corresponda às expectativas no que diz respeito ao constante aprimoramento e atualização sobre a profissão, bem como comunicação oral e escrita adequada às exigências das demandas da atividade profissional.

### **2.3 Requisitos para Ingresso**

As formas de acesso ao Curso de Nível Médio de Técnico em Computação Gráfica serão norteadas pela igualdade de condições de acesso. As vagas serão disponibilizadas por meio de inscrições abertas aos interessados, preferencialmente para estudantes oriundos da rede pública. Na modalidade Itinerário de Formação Técnica e Profissional, o candidato deve estar matriculado na 1ª série do Ensino Médio. Para participar na modalidade Concomitante, o candidato deve estar matriculado na 2ª ou 3ª séries do Ensino Médio. Para participar da modalidade Subsequente, o candidato precisa ter concluído o Ensino Médio. Não existe idade mínima para ingresso no curso, apenas atender as exigências da modalidade supra mencionada.

As condições para ingresso e o Processo Seletivo serão regidos por edital específico para este fim. Os documentos exigidos são:

● Requerimento de Matrícula;

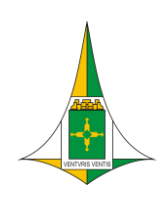

- Documento de Identidade com foto e validade nacional original e cópia simples da carteira de identidade ou outros documentos descritos na Lei Federal n° 12.037/2009 (carteira de trabalho, carteira profissional, passaporte, carteira de identificação funcional, outro documento oficial com foto que permita identificação do(a) candidato(a).
- Original e cópia do Cadastro de Pessoa Física CPF.
- Tipagem sanguínea e Fator RH conforme Lei Distrital nº 4.379/2009.
- Foto;
- Histórico escolar de conclusão de ensino fundamental ou ensino médio ou equivalente (duas vias: original e cópia ou cópia autenticada e cópia simples);
- Declaração da escola comprovando que o estudante está cursando a escolaridade mínima exigida (original) ou diploma de conclusão de ensino médio ou equivalente (duas vias: original e cópia ou cópia autenticada e cópia simples);
- Original e cópia simples do comprovante de residência atualizado ou declaração de residência de próprio punho do interessado, nos termos da Lei Distrital n° 4225/2008.
- Para estudante com deficiência ou transtorno do espectro autista, haverá obrigatoriedade de apresentação de laudo médico atualizado original e cópia simples, atestando o tipo e grau de deficiência emitido nos últimos 12 meses.

### **2.4 Objetivos**

A habilitação técnica de nível médio em Computação Gráfica, Eixo Tecnológico Informação e Comunicação, tem a finalidade de responder à demanda por serviços de cunho técnico operacional, provendo sustentabilidade em recursos humanos para atender ao crescente desenvolvimento tecnológico do setor.

Como princípio educacional, o curso privilegia a autonomia na aprendizagem, enfatizando o desenvolvimento da capacidade crítica e criativa dos estudantes, de

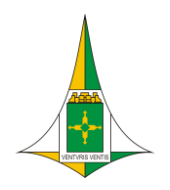

modo que possam analisar, comparar, estabelecer relações, opinar, decidir e atuar frente às mais diversas situações.

Desta forma, por meio do processo educativo, serão criadas situações de aprendizagem pautadas nos princípios de autonomia, solidariedade e respeito às diversidades e que possibilitem aos estudantes, o desenvolvimento de suas potencialidades, visando à melhoria da qualidade de vida individual e coletiva.

Com o intuito de atender continuamente demandas sociais e do setor produtivo, a instituição propiciará a revisão e a atualização periódica deste plano de curso, mantendo contato permanente com as tendências tecnológicas, com o mundo do trabalho e com profissionais especializados, para propor as mudanças necessárias ao perfil profissional de conclusão.

### **2.4.1 Objetivo geral**

Formar profissionais empreendedores, promovendo a construção de competências que contemplem habilidades, conhecimentos e comportamentos que atendam às demandas do setor produtivo e das relações sociais, contribuindo para a consolidação dos valores voltados à cidadania e responsabilidade social.

### **2.4.2 Objetivo específico**

São objetivos específicos do Curso Técnico de Nível Médio em Computação Gráfica:

- Formar Técnicos em Computação Gráfica, com sólidos conhecimentos teóricos e práticos, para atuar na área de Computação Gráfica, colocando em suas ações a ciência e a tecnologia, comprometidos com a ética, competência, honestidade e responsabilidade;
- Desenvolver habilidades de gerenciamento de projetos de animação e ilustração 3D utilizando técnicas profissionais para realização de trabalhos adequados à realidade atual;

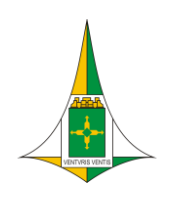

- Habilitar o estudante a identificar, gerenciar e desenvolver projetos de 3D, vídeo e CAD, bem como finalizar e acompanhar, sob supervisão, a implantação de projetos gráficos e técnicos de animação, ilustração e vídeo, desenvolvendo capacidades relativas ao universo da computação gráfica, adequando os projetos desenvolvidos ao mundo do trabalho;
- Integrar o futuro Técnico em Computação Gráfica com o mundo do trabalho por meio da convivência com o ambiente profissional;
- Proporcionar alternativas para o crescimento pessoal e multiprofissional oferecendo oportunidade de ingresso destes profissionais no mundo do trabalho;
- Exercer a profissão com autonomia, respeitando a legislação vigente na área;
- Prestar atendimento ao público.

### **2.5 Metodologia e Recursos de Ensino**

O processo metodológico do referido curso privilegia a prática pedagógica contextualizada, colocando o estudante frente a situações problemáticas que possibilitem o exercício contínuo da mobilização e a articulação dos saberes necessários para a ação e a solução de questões inerentes à natureza do trabalho neste segmento. Para tanto, necessita-se uma metodologia voltada para a prática pedagógica ativa (metodologia ativa) que consiste na aquisição de conhecimentos e de competências transversais significando uma permuta de conhecimentos. (ABREU E LOUREIRO, 2007).

A incorporação de tecnologias e práticas pedagógicas inovadoras previstas, como o trabalho por projeto, atende aos processos de produção da área, às constantes transformações que lhe são impostas e às mudanças socioculturais relativas ao mundo do trabalho. Ela propicia aos estudantes a vivência de situações desafiadoras que levam a um maior envolvimento, instigando-os a decidir, opinar, debater e construir com autonomia o seu desenvolvimento profissional. Por fim, ela permite a oportunidade de trabalho em equipe, assim como o exercício da ética, da responsabilidade social e da atitude empreendedora.

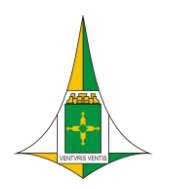

É previsto o desenvolvimento de até 20% (vinte por cento) da carga horária do Módulo VI na modalidade Itinerário de Formação Técnica e Profissional em ambiente virtual, por meio da Plataforma Moodle.

### **2.5.1 Métodos e técnicas**

O Projeto é a parte final do Curso Técnico de Nível Médio em Computação Gráfica e consiste numa pesquisa e criação de um produto.

A Coordenação Pedagógica sugere as normas de realização do projeto e os estudantes são orientados pelos professores das unidades curriculares Metodologia de Projeto I e II, que compõem os módulos V e VI.

O Projeto tem por objetivos estimular a busca por soluções criativas, originais por meio dos conhecimentos que o estudante acumulou durante seus estudos nas demais unidades curriculares do curso e a partir de suas próprias vivências e suas experiências; permitir a experiência dos estudantes na análise de dados, na síntese de conhecimentos e demais etapas do campo da pesquisa; fortalecer os conhecimentos que os estudantes adquiriram durante o Curso.

As situações são propostas aos estudantes, tendo como eixo condutor um Projeto a ser construído no decorrer do curso, considerando as especificidades de cada unidade curricular. O trabalho por projeto favorece o desenvolvimento das competências previstas nas normativas que tratam da "vinculação entre a educação escolar, o trabalho e as práticas sociais" (DISTRITO FEDERAL, Resolução N.º 2/2022 CEDF/SEEDF) em cada semestre/módulo, na medida em que considera contextos similares àqueles encontrados nas condições reais de trabalho e estimula a participação ativa dos estudantes na busca de soluções para os desafios que dele emergem.

### **2.6 Especificação da Infraestrutura Adequada ao Curso**

### **2.6.1 Instalações**

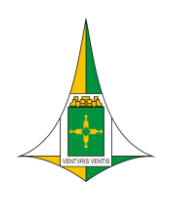

- Salas de aula adequadamente mobiliadas, com cadeiras móveis que possibilitem a composição de diferentes ambientes para a realização das atividades, mesa, cadeira e microcomputador para professor, projetor multimídia no teto, tela para projeção multimídia, quadro branco. Duas salas deverão também dispor de 35 microcomputadores básicos para os estudantes, de forma a atender a unidade curricular "Computação Básica", com sistema operacional Windows e pacote Office, além de estabilizador de tensão;
- 3 (três) laboratórios de informática para Computação Gráfica, com equipamentos específicos, conforme tabela da Seção II, e, 2;
- Laboratório de desenho técnico, que é uma sala de aula contendo 36 pranchetas removíveis adaptadas para as 35 mesas dos estudantes, e uma para a mesa do professor.

### **2.6.2 Equipamentos para Laboratório Específico – Computação Gráfica**

Os equipamentos relacionados serão destinados ao Laboratório de Computação Gráfica.

| Quantidade    | Descrição                                                                                                    |
|---------------|----------------------------------------------------------------------------------------------------|
| 2             | Ar Condicionado 5000BTUs                                                                                                    |
| $\mathcal{P}$ | Armário em MDF com chaves                                                                                                    |
| 36            | Cadeira Digitador                                                                                                    |
| 36            | Microcomputador (16GB de memória RAM, HD, 2TB, processador de no mínimo<br>3.30GHz e 8 núcleos, placa de vídeo de 1GB 128bit com saídas SVGA e HDMI, Monitor<br>LCD 21" com entrada HDMI, mouse óptico 80 dpi mínimo, teclado ergonômico ABNT2,<br>entrada/saída de áudio, 6 portas USB 2.0 ou 3.0, porta ethernet, placa de captura de<br>imagens em qualidade DV ou superior, sistema operacional Windows mais atual de 64<br>bits) |
| 2             | Extintor para fogo em instalações elétricas                                                                                                    |
| 37            | Estabilizador 1kVA                                                                                                    |
|               | Impressora a laser                                                                                                    |
| $\mathcal{P}$ | Luz de emergência                                                                                                    |
|               | Mesa para impressora                                                                                                    |
| 36            | Mesa para microcomputador                                                                                                    |
|               | Mesa para professor                                                                                                    |
|               | Projetor multimídia com cabo de 10m                                                                                                    |
|               | Quadro magnético branco                                                                                                    |
|               | Roteador                                                                                                    |

**Quadro 3** – Itens para composição do Laboratório de Computação Gráfica

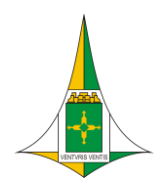

Secretaria de Estado de Educação Coordenação Regional de Ensino do Guará Centro de Educação Profissional Escola Técnica do Guará Professora Teresa Ondina Maltese Curso Técnico de Nível Médio em Computação Gráfica

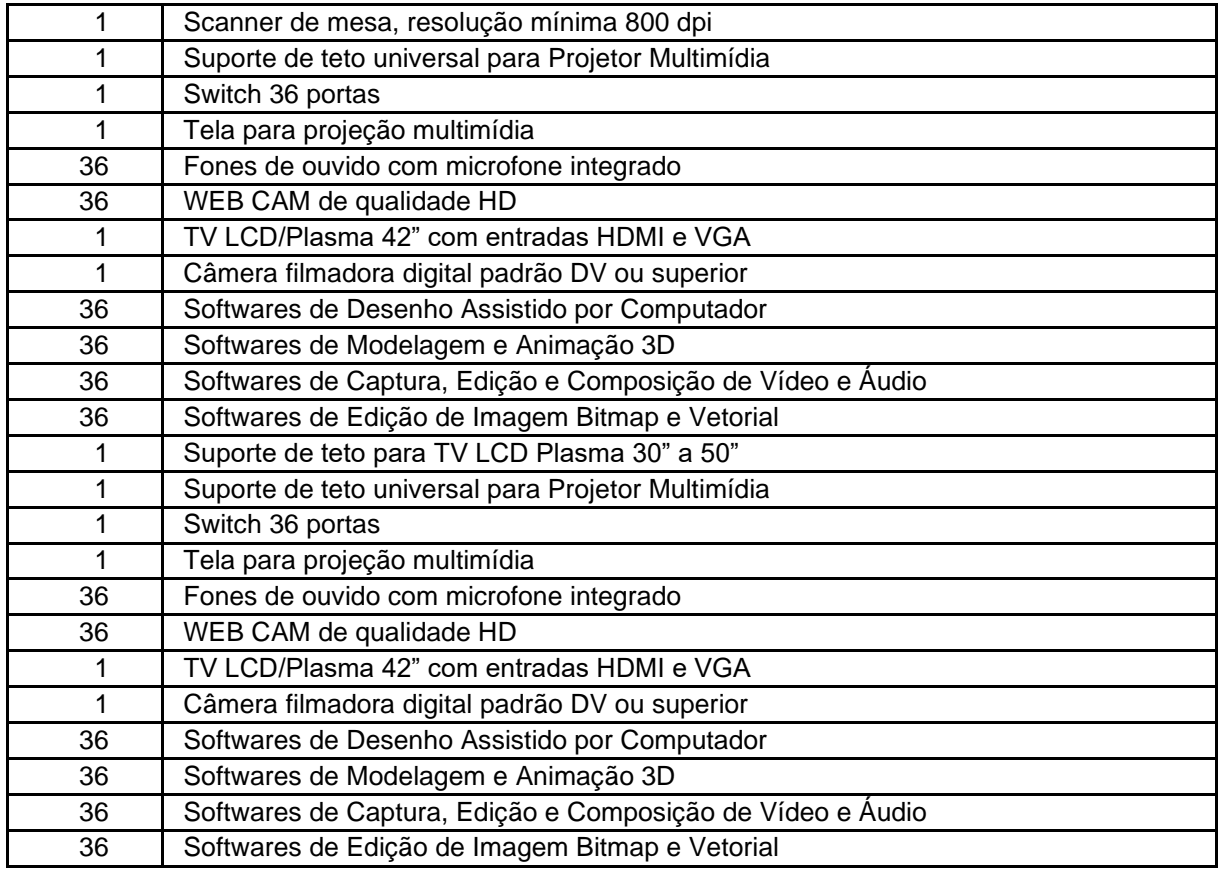

Fonte: GT CEP ETG, 2022.

### **2.6.3 Relação de Professores e Especialistas**

O quadro de pessoal será continuamente aperfeiçoado e acrescido de novos profissionais, de acordo com a necessidade, para atender a diversificação da oferta de cursos e a expansão do número de turmas.

A gestão da Unidade Escolar é composta por um diretor, um vice-diretor e dois supervisores pedagógicos.

O CEP ETG contará com profissionais docentes para ministrarem aulas no Curso Técnico em Computação Gráfica.

Os professores serão contratados e encaminhados pelo setor responsável da SEEDF, após aprovação deste Plano de Curso.

Os docentes serão profissionais habilitados e licenciados (licenciatura plena ou programa especial de formação) na área profissional ou com pós-graduação *lato-*

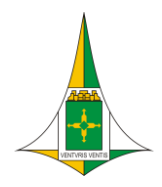

*sensu* específica para a docência ou, ainda, mestrado ou doutorado na área em que ministrará aulas, para atuação nas unidades curriculares conforme quadro abaixo:

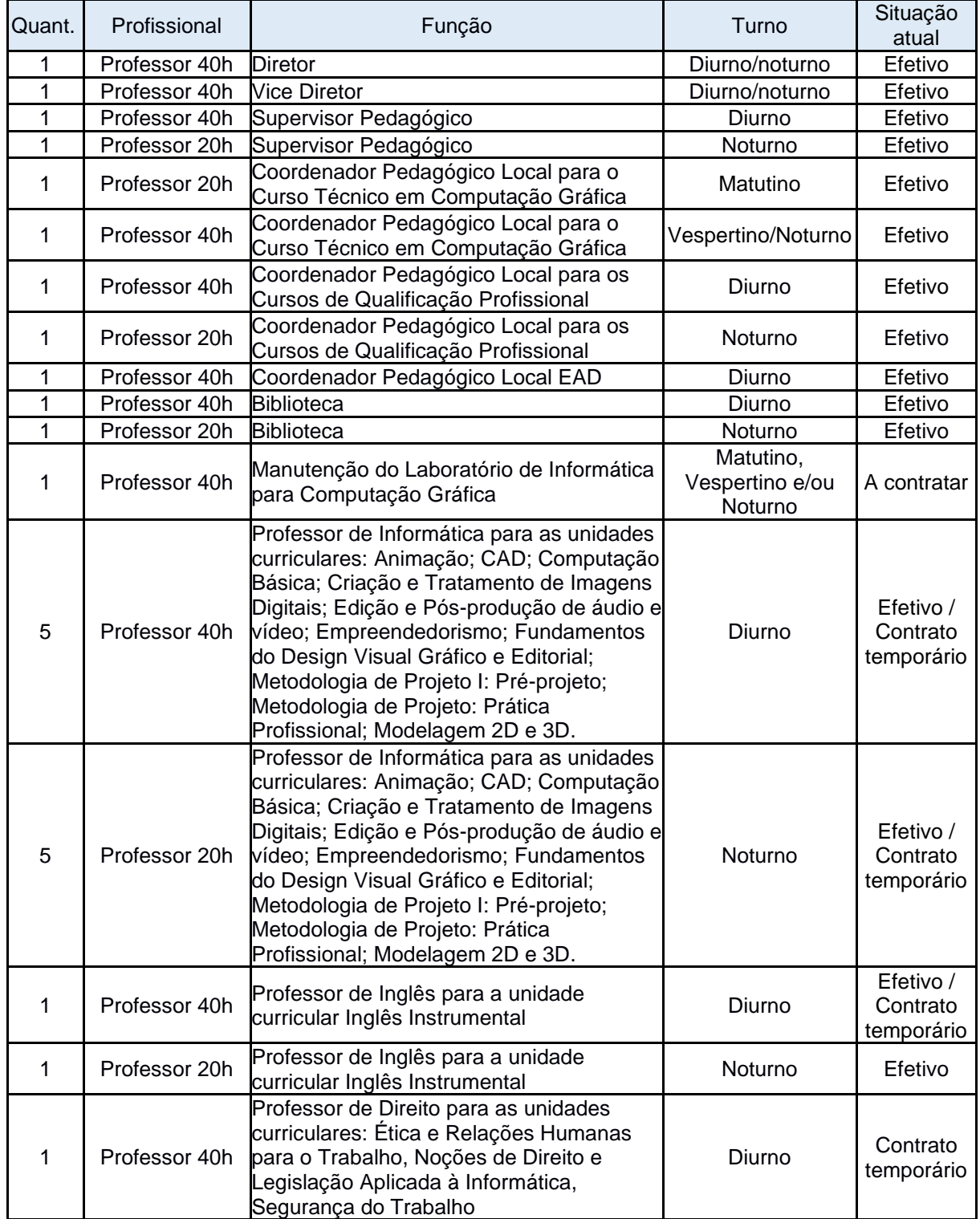

### Quadro 4 – Professores e Especialistas

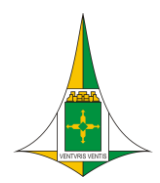

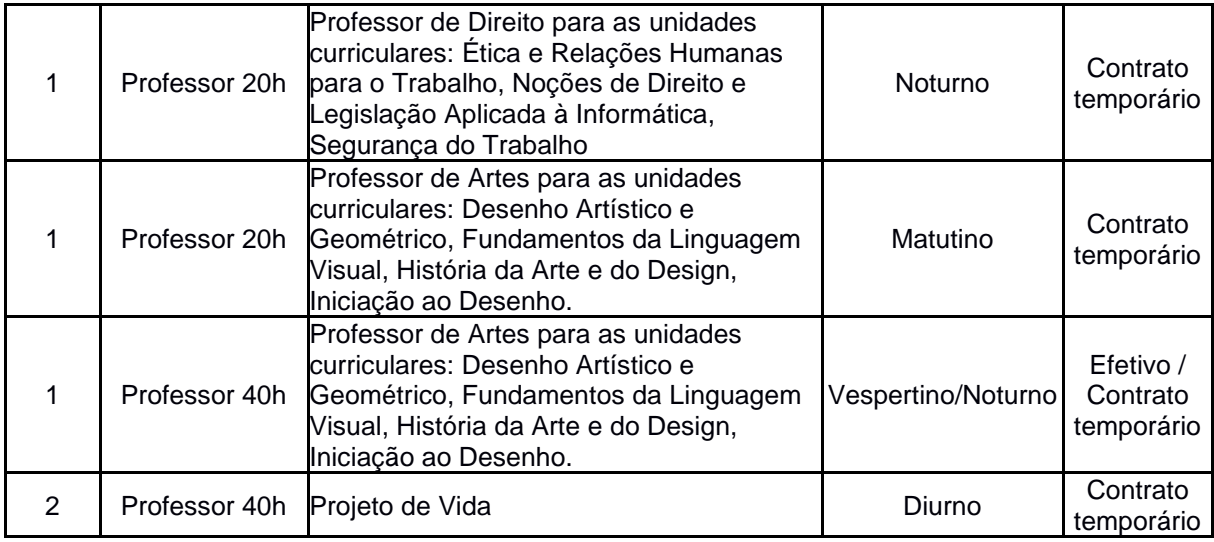

Fonte: GT CEP ETG, 2022.

### **2.6.4 Relação de Pessoal Técnico, Administrativo e de Apoio**

O pessoal técnico, administrativo e de apoio, será disponibilizado pelo setor específico da SEEDF através de seus quadros da carreira de Assistência à educação para atuar no referido curso.

| Quantidade | Profissional         | Função                       | Turno          | Situação<br>atual       |
|------------|----------------------|------------------------------|----------------|-------------------------|
| 01         | Servidor de Carreira | Supervisor Administrativo    | Diurno         | Efetivo                 |
| 01         | Servidor de Carreira | Supervisor Administrativo    | Noturno        | Efetivo                 |
| 01         | Servidor de Carreira | Chefe de Secretaria          | Diurno/noturno | Efetivo                 |
| 02         | Servidor de Carreira | Secretário Escolar           | Diurno/noturno | Efetivo                 |
| 04         | Servidor de Carreira | Assistente Administrativo    | Diurno/noturno | Efetivo                 |
| 02         | Servidor de Carreira | Agente de Serviços<br>Gerais | Diurno/noturno | Empresa<br>terceirizada |
| 01         | Servidor de Carreira | Sala de Mecanografia         | Diurno/noturno | Efetivo                 |

**Quadro 5** – Pessoal Técnico, Administrativo e de Apoio

Fonte: GT CEPAG, 2020.

### **2.6.5 Educação Inclusiva**

O compromisso de uma educação que se propõe universal deve ser o de incluir a diversidade, fugindo de modelos padronizados que não respeitam as realidades dos estudantes e de suas famílias e que promovem cenários de exclusão e fracasso escolar.

Nesse sentido é necessário garantir o convívio e a interação do estudante com deficiência com o restante da comunidade escolar, na medida em que essa interação

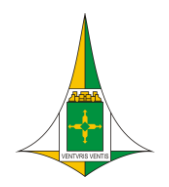

é condição para que o estudante seja encorajado a desenvolver os seus potenciais. O segundo fator é a garantia de acesso ao mesmo conhecimento, ou seja, ao mesmo currículo

O CEP ETG disponibiliza profissionais do Atendimento Educacional Especializado (AEE) que, em parceria com os professores regentes das classes comuns inclusivas, realizam atendimentos e serviços direcionados às necessidades educacionais (dos estudantes com deficiência), a saber: intérpretes de LIBRAS para estudantes com deficiência auditiva; adequações do Currículo regular, de atividades e materiais. As ações do CEP ETG se baseiam na Lei Brasileira de Inclusão (LBI) no 13.146/2015 Artigos 27 ao 30 e Currículo em Movimento da SEEDF. A inclusão garante direitos e promove a aprendizagem, estimulando a autonomia e a independência das pessoas com deficiência em todas as fases da vida.

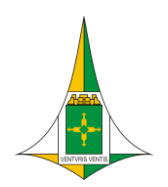

# **III – ORGANIZAÇÃO CURRICULAR**

O curso Técnico de Nível Médio em Computação Gráfica, do Eixo Tecnológico Informação e Comunicação, será ofertado na forma presencial, concomitante ou subsequente, estruturado em regime modular observada a legislação vigente.

### **3.1.1 Competências profissionais a serem desenvolvidas nos semestres/módulos**

# **3.1.1.1 Semestre I Módulo I para as modalidades Concomitante, Subsequente e para a modalidade IFTP**

### **– Assistente de Produção Gráfica**

As unidades curriculares que compõem o Módulo I são:

- a. Computação Básica;
- b. Inglês Instrumental;
- c. Iniciação ao Desenho;
- d. Fundamentos da Linguagem Visual.

Esses unidades curriculares permitem ao estudante conhecer os principais elementos de hardware, software, comunicação de dados, segurança da informação e internet, entender como o sistema operacional gerencia a máquina, conhecer softwares para apresentação, planilhas eletrônicas, processamento de texto, obter noções básicas de lógica, ler e interpretar textos específicos da informática em Língua Inglesa, reconhecer o registro adequado à situação na qual se processa a comunicação e o vocábulo que melhor reflita a ideia que pretende comunicar, analisar os recursos expressivos da linguagem verbal, específicos da área da ciência da computação, conhecer e usar a Língua Inglesa como instrumento de acesso a informações técnicas da área da informática. Conhecer os elementos da linguagem visual na criação de imagens, os conhecimentos básicos de desenho – criação, observação e memória – e de criação de volumes. Conhecer os elementos básicos da comunicação e sua aplicação na comunicação visual. Compreender a Teoria de

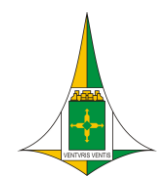

composição da imagem e a Teoria da cor. Tudo isso vem com a intenção de colaborar para o desenvolvimento de uma demanda ao profissional de comunicação visual, que atenda ao cliente solicitante e ao cliente usuário.

O êxito ao concluir as unidades curriculares desse Semestre/Módulo I confere ao estudante a Certificação em Assistente de Produção Gráfica, conforme o Catálogo Nacional de Cursos Técnicos – Campo: Possibilidades de certificação intermediária em cursos de qualificação profissional no itinerário formativo.

# **3.1.1.2 Semestre I Módulo II para as modalidades Concomitante e Subsequente Semestre II Módulo II para a modalidade Itinerário de Formação Técnica Profissional – Desenhista de Produtos Gráficos Web**

As unidades curriculares que compõem o Módulo II são:

- a. Fundamentos do Design Visual, Gráfico e Editorial;
- b. Noções de Direito e Legislação Aplicada à Informática;
- c. Programação;
- d. História da Arte e do Design.

Essas unidades curriculares permitem o desenvolvimento de projetos editoriais e gráficos de baixa complexidade, assistindo demandas de um profissional de design de comunicação visual. Para tanto, alinha os fundamentos da história da arte e do design com as tecnologias e softwares utilizados, como fonte para adquirir e desenvolver conhecimentos sobre o design gráfico e sobre as modificações que se deram no passar dos tempos, considerando as diferentes características desta área profissional e do mercado de trabalho, criatividade, teoria da cor aplicada, criação e tratamento de imagens digitais, compreender os conhecimentos básicos do desenho técnico e de criação de volumes, elementos da diagramação, tipografia, softwares para o design visual gráfico e editorial, normas técnicas específicas da produção gráfica, normas de segurança no trabalho. Destacar a importância da norma jurídica

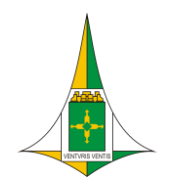

como fonte reguladora das relações sociais, propiciar conhecimentos teóricos que permitam a compreensão crítica sobre o Direito e Cidadania, possibilitando uma visão geral sobre as principais terminologias jurídicas para a atuação profissional específica no setor de informática.

O êxito ao concluir as unidades curriculares desse Módulo II confere ao estudante a Certificação em Desenhista de Produtos Gráficos Web, conforme o Catálogo Nacional de Cursos Técnicos – Campo: Possibilidades de certificação intermediária em cursos de qualificação profissional no itinerário formativo.

# **3.1.1.3 Semestre II Módulo III para as modalidades Concomitante e Subsequente Semestre III Módulo III para a modalidade Itinerário de Formação Técnica Profissional – Assistente de Produção 3D**

As unidades curriculares que compõem o Módulo III são:

- a. Desenho Artístico e Geométrico;
- b. Modelagem 2D e 3D;
- c. Criação e Tratamento de Imagens Digitais 1

Essas unidades curriculares permitem ao estudante reconhecer os processos para representação de formas geométricas nos aplicativos de desenho para uso em computadores objetivando a elaboração de raciocínios para a representação técnica da atividade de projetos. Criar e tratar imagens digitais, modelar desenho 2D e 3D, identificar e interpretar componentes de peças para executar e desenvolver com exatidão todas as características do modelo representando como elementos do desenho técnico e aplicando as convenções utilizadas conforme as normas técnicas., fazendo uso dos respaldos da teoria da percepção e criatividade, teoria da cor, fechamento de arquivos digitais, formas geométricas 2D, sólidos 3D, elementos da diagramação, tipografia, equilíbrio estético,

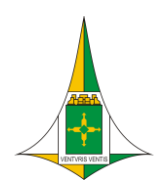

O êxito ao concluir as unidades curriculares desse Semestre/Módulo III confere Certificação ao estudante em Assistente de Produção 3D, conforme o Catálogo Nacional de Cursos Técnicos – Campo: Possibilidades de certificação intermediária em cursos de qualificação profissional no itinerário formativo.

# **3.1.1.4 Semestre II Módulo IV para as modalidades Concomitante ou Subsequente Semestre IV Módulo IV para a modalidade Itinerário de Formação Técnica Profissional – Editor de Vídeo Digital**

As unidades curriculares que compõem o Módulo IV são:

- a. Edição e Pós Produção de Áudio e Vídeo;
- b. Animação;
- c. Criação e Tratamento de Imagens Digitais 2

Essas unidades curriculares permitem ao estudante criar e tratar imagens digitais, fazendo uso dos respaldos da teoria da percepção e criatividade, teoria da cor, fechamento de arquivos digitais, formas geométricas 2D, sólidos 3D, elementos da diagramação, tipografia, equilíbrio estético, formatos de vídeos, formas de captação de vídeo, formatos de áudios, formas de captação de áudio. Compreender o processo de criação de animações usando tanto o processo tradicional como ferramentas digitais, possibilitando a criação de novas obras, utilizar formatos de vídeos, formas de captação de vídeo, formatos de áudios, formas de captação de áudio.

O êxito ao concluir as unidades curriculares desse Semestre/Módulo IV confere ao estudante Certificação em Editor de Vídeo Digital, conforme o Catálogo Nacional de Cursos Técnicos – Campo: Possibilidades de certificação intermediária em cursos de qualificação profissional no itinerário formativo.

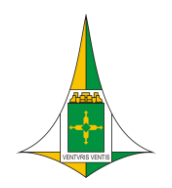

### **3.1.1.5 Semestre III Módulo V para as modalidades Concomitante e Subsequente Semestre Módulo V para a modalidade Itinerário de Formação Técnica Profissional – Web Designer**

As unidades curriculares que compõem o Módulo V são:

- a. WEB Design
- b. Metodologia de Projeto I: Pré-projeto
- c. CAD

Essas unidades curriculares permitem ao estudante elaborar e construir páginas para a internet utilizando as versões mais recentes e criação de material de divulgação, em metodologia será contemplada as atividades de pesquisa e extensão em desenvolvimento nos setores da instituição e na comunidade regional, possibilitando o contato com as diversas áreas de conhecimento dentro das particularidades do curso. As estratégias desenvolvidas para atingir os objetivos propostos consideram as experiências anteriores, a realidade socioeconômica e as perspectivas da comunidade escolar quanto ao trabalho pedagógico, introduzindo a tecnologia CAD – Projeto Auxiliado por Computador (Computer Aided Design) proporcionando aos estudantes embasamento prático na utilização do AutoCAD, dando condições para que ao término, possam desenhar, modelar, visualizar e gerenciar projetos de qualquer natureza.

O êxito ao concluir as unidades curriculares desse Semestre/Módulo V confere ao estudante a Certificação em Web Designer, conforme o Catálogo Nacional de Cursos Técnicos – Campo: Possibilidades de certificação intermediária em cursos de qualificação profissional no itinerário formativo.

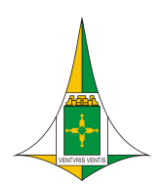

### **3.1.1.6 Semestre III Módulo VI para as modalidades Concomitante e Subsequente Semestre VI Módulo VI para a modalidade Itinerário de Formação Técnica Profissional – Técnico de Nível Médio em Computação Gráfica**

As unidades curriculares que compõem o Módulo VI são:

- a. Metodologia de Projeto II: Prática Profissional
- b. Empreendedorismo e Técnicas de Gestão
- c. Ética e Relações Humanas para o Trabalho

O curso Técnico de Nível Médio em Computação Gráfica não possui o convencional Estágio Supervisionado. Em lugar desse estágio, está a unidade curricular "Metodologia de Projeto I: Pré-projeto" e "Metodologia de Projeto II: Prática Profissional". A adoção dessas unidades curriculares possibilita efetivar uma ação interdisciplinar e o planejamento integrado entre os elementos do currículo pelos docentes e equipes técnico-pedagógicas

Em "Metodologia de Projeto II: Prática Profissional" também são contempladas as atividades de pesquisa e extensão em desenvolvimento nos setores da instituição e na comunidade regional, possibilitando o contato com as diversas áreas de conhecimento dentro das particularidades do curso. As estratégias desenvolvidas para atingir os objetivos propostos consideram as experiências anteriores, a realidade socioeconômica e as perspectivas da comunidade escolar quanto ao trabalho pedagógico. Dessa forma, estas ações garantem que a unidade escolar cumpra sua função social de maneira plena, propiciando ao estudante a construção de conhecimentos, atitudes e valores que constitua um cidadão solidário, crítico, criativo, ético e participativo.

Essa unidade curricular permite ao estudante aplicar o conhecimento adquirido ao longo do curso, fazer análise de dados, criar e desenvolver projetos, proporcionando a vivência de situações reais (observação/ participação/ pesquisa/ intervenção) nas quais ele possa, com base no conhecimento teórico desenvolvido

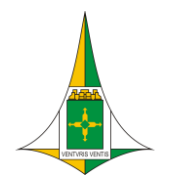

nas diferentes unidades curriculares do Curso Técnico de Nível Médio em Computação Gráfica, buscar a unidade teoria e prática. Os estudantes deverão realizar projetos, desenvolver competências e habilidades e gerar soluções criativas para diversificados problemas e atender às múltiplas necessidades reais da população, de maneira integrada, responsável e criativa.

As práticas pedagógicas a serem consideradas em "Metodologia de Projeto: Práticas Profissionais" estão presentes na Proposta Pedagógica - PP do CEP ETG, levando em conta o planejamento e a execução do trabalho pedagógico desenvolvido de acordo com a legislação vigente. Das 1000h (mil horas) destinadas para o curso, 160h (cento e sessentas horas) serão utilizadas para realização de "Metodologia de Projeto: Práticas Profissionais". Seu conteúdo será devidamente planejado e acompanhado pela equipe pedagógica, a fim de que se configure em aprendizagem significativa, experiência e preparação para os desafios do exercício profissional.

O planejamento e acompanhamento das Práticas Profissionais compete à coordenação do curso, a partir do diálogo com os professores. Ao professor de cada unidade curricular cabe subsidiar e supervisionar as atividades que serão realizadas pelos estudantes, articulando-as aos procedimentos da Unidade Escolar, acordados para o desenvolvimento do Curso Técnico de Computação Gráfica.

Nas Práticas Profissionais o estudante observa, indaga, questiona rotinas, procedimentos e práticas do seu futuro campo de atuação. Vivencia situações reais de aprendizagem do trabalho, realiza visitas técnicas, simulações e atividades específicas desenvolvidas em laboratórios, oficinas e empresas.

Nas referidas práticas também serão contempladas as atividades de pesquisa e extensão em desenvolvimento nos setores da instituição e na comunidade regional, possibilitando o contato com as diversas áreas de conhecimento dentro das particularidades do curso.

As Práticas Profissionais são acompanhadas da elaboração de relatórios técnicos ou de portfólio indicados pela coordenação, com registro de carga horária, desenvolvidos pelo estudante, que promovam ação-reflexão-ação da teoria e prática do curso Técnico de Nível Médio de Técnico em Computação Gráfica entre estudantes e respectivos professores orientadores.

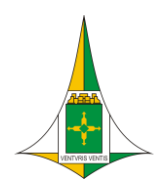

As práticas serão devidamente planejadas e acompanhadas pela coordenação pedagógica e orientadas por um professor designado, a fim de que se configurem em aprendizagem significativa, experiência e preparação para os desafios do exercício profissional Em Ética e Relações Humanas para o Trabalho, serão apresentadas as concepções sobre ética e moral, responsabilidade profissional e social; autoestima e as relações profissionais; educação para a diversidade, compreendendo as relações étnico-raciais orientadas pelo princípio de igualdade básica da pessoa humana como sujeito de direitos; as relações humanas no contexto das organizações e suas consequências, onde a atuação profissional deve ser baseada na ética; Serão expostos, ainda, os conceitos de motivação, liderança e qualidade de vida no trabalho.

As características do estudante que concluir o curso estão alinhadas ao perfil profissional de conclusão do Catálogo Nacional de Cursos Técnicos (CNCT), do Ministério da Educação (MEC), e apresenta correlação com a atividade de Programador Multimídia, conforme o código 3171-20 da CBO/MTE.

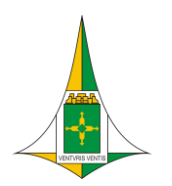

# **IV – CRITÉRIOS DE AVALIAÇÃO**

### **4.1 Das Aprendizagens**

O processo de avaliação será contínuo e cumulativo, priorizando aspectos qualitativos relacionados ao processo de aprendizagem e ao desenvolvimento do estudante observado durante a realização das atividades propostas, individualmente e/ou em grupo, tais como: pesquisas, relatórios de atividades e visitas técnicas, estudo de casos, diagnóstico ou prognóstico sobre situações de trabalho, apresentação de seminários, simulações e, ainda, o projeto e suas etapas.

A avaliação deve se pautar por critérios e indicadores de desempenho, pois considera- se que cada competência traz em si determinado grau de experiência cognitiva, valorativa e comportamental que pode ser traduzido por desempenhos. Assim, pode-se dizer que o estudante adquiriu determinada competência quando seu desempenho expressar esse patamar de exigência qualitativa.

Para orientar o processo de avaliação, torná-lo transparente e capaz de contribuir para a promoção e a regulação da aprendizagem, é necessário que os indicadores de desempenho sejam definidos no plano de trabalho docente e explicitados aos estudantes desde o início do curso. Tal procedimento visa direcionar todos os esforços da equipe técnica, do corpo docente e do próprio estudante para que este alcance o desempenho desejado.

Desse modo, espera-se potencializar a aprendizagem e reduzir ou eliminar o insucesso, uma vez que a educação por competência implica em assegurar condições para o estudante superar dificuldades de aprendizagem diagnosticadas durante o processo educacional. A auto avaliação será estimulada e desenvolvida por meio de procedimentos que permitam o acompanhamento, pelo estudante, do seu progresso, assim como a identificação de pontos a serem aprimorados, tendo em vista tratar-se de uma prática imprescindível à aprendizagem com autonomia.

Na verificação do aproveitamento escolar, além dos dispositivos legais, devese observar:

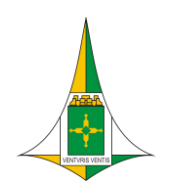

- Semestralmente a utilização de, no mínimo, 2 (dois) momentos de avaliação mediante diferentes instrumentos e estratégias que possibilitem uma avaliação do estudante de forma contínua e cumulativa;
- O domínio, pelo estudante de determinadas habilidades e conhecimentos que se constituem em condições indispensáveis para as aprendizagens subsequentes.

Será considerado aprovado em cada semestre/módulo, o estudante que obtiver a frequência igual ou superior a 75% do total de horas estabelecidas por cada unidade curricular; e o resultado do processo de avaliação das competências desenvolvidas converge para o conceito – APTO ou NÃO APTO, conforme tabela a seguir:

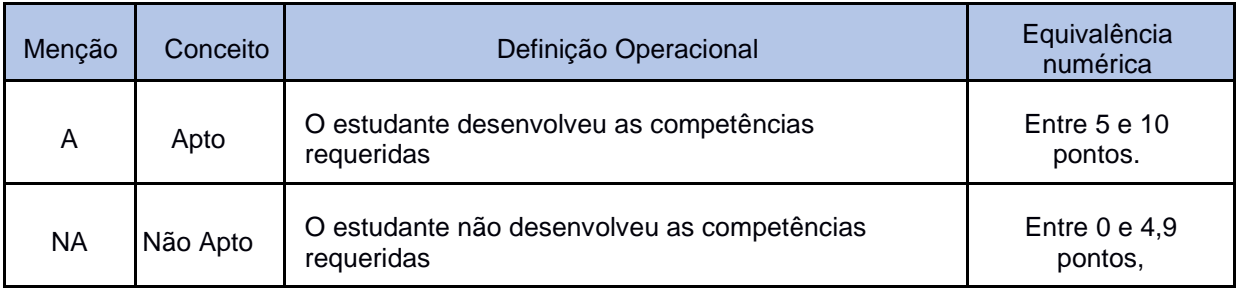

#### **Quadro 06** – Equivalência numérica das menções

Fonte: GT CEPAG, 2020.

"Os estudos de recuperação constituem parte integrante do processo de ensino e de aprendizagem e tem como princípio básico o respeito à diversidade de características, de necessidades e de ritmos de aprendizagem de cada estudante."

A instituição oferece recuperação contínua no decorrer do período letivo, logo que identificado o baixo rendimento do estudante e a recuperação final, realizada até o término do semestre/módulo para o estudante que não obteve aproveitamento suficiente.

A recuperação final não se aplica ao estudante retido em um semestre/módulo ou unidade curricular em virtude de frequência inferior a 75% (setenta e cinco por cento), Redação dada pela Portaria nº 15, de 11 de fevereiro de 2015, conforme legislação vigente. Ao término da recuperação final, o estudante é considerado

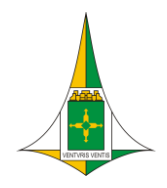

aprovado quando obtiver em cada unidade curricular a menção APTO (A). O estudante poderá dar prosseguimento ao curso, mesmo tendo sido considerado não apto (NA), desde que a unidade curricular não seja pré-requisito para o componente seguinte.

A recuperação de estudos é realizada sob responsabilidade direta do professor, com apoio da família, por meio de intervenções pedagógicas aos estudantes sempre que surgirem dificuldades no processo.

O resultado da recuperação final é registrado no Diário de Classe, em ata própria e na Ficha Individual do Estudante, sendo comunicado ao interessado por meio de instrumento próprio.

Sabe-se que a avaliação é um instrumento importante para aprimorar a qualidade de ensino, da gestão acadêmica e para fortalecer o comprometimento social da instituição. Por isso, a equipe escolar como um todo utiliza inúmeros instrumentos que possibilitam detectar e avaliar as situações de aprendizagem e a necessidade de replanejamento do processo de ensino e de aprendizagem. Os instrumentos avaliam o progresso do estudante na busca crescente de maior capacidade profissional, de raciocínio lógico, autonomia intelectual, pensamento crítico, iniciativa própria, espírito empreendedor, capacidade de visualização e resolução de problemas. Para tanto, é lançado mão de estratégias e instrumentos específicos, tais como desempenho em trabalhos, experimentos, simulações, projetos, pesquisas, estudos de casos, exercícios, avaliações teóricas e outras atividades definidas pelos docentes de acordo com a direção e que demonstrem construção significativa de conhecimento.

### **4.2 Do estágio e das práticas profissionais**

O Curso Técnico de Nível Médio em Computação Gráfica do CEP ETG não oferecerá o estágio supervisionado fora do ambiente escolar. Sua metodologia engloba uma série de atividades realizadas em sala de aula e, em especial as práticas profissionais, serão ofertadas nos laboratórios de informática da escola, nas unidades curriculares de Metodologia de Projeto I: Pré-projeto e Metodologia de Projeto II: Prática Profissional, nos Módulos V e VI, respectivamente.

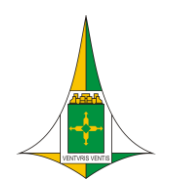

### **4.3 Aproveitamento de estudos, de conhecimentos e de experiências anteriores**

As competências anteriormente adquiridas pelos estudantes, relacionadas com o perfil profissional de conclusão do Técnico de Nível Médio de Técnico em Computação Gráfica, podem ser avaliadas para aproveitamento de estudos, nos termos da legislação e das normas vigentes, mediante o parecer de uma comissão especial. Conforme a Resolução N.º 2/2020 CEDF/SEEDF, pode ocorrer uma das seguintes formas de comprovação:

I – Demonstração prática;

II – Experiência de trabalho ou outra experiência adquirida fora do ambiente escolar

III – Estudos realizados em instituições nacionais ou estrangeiras IV – Qualificações e certificações profissionais

Parágrafo único. O aproveitamento de atividades profissionais pregressas não é permitido para dispensa parcial ou total das horas do estágio supervisionado, no caso de curso da educação profissional e tecnológica.

Assim, podem ser aproveitados no curso, os conhecimentos e experiências adquiridos:

Em cursos, semestres, etapas ou certificação profissional técnica de nível médio, mediante comprovação e análise da adequação ao perfil profissional de conclusão e, se necessário, com avaliação do estudante;

Em cursos de formação inicial e continuada ou qualificação profissional, no trabalho ou por outros meios informais, mediante avaliação do estudante.

O aproveitamento, em qualquer condição, deverá ser requerido antes do início do semestre/módulo e em tempo hábil para devida análise por parte da comissão especial e deferimento pela direção da instituição de ensino, aos quais caberá a avaliação das competências e a indicação de eventuais complementações

### **4.4 Avaliação Institucional do curso**

A avaliação Institucional é um processo de aferição do desenvolvimento de ações que permite o autoconhecimento institucional, a correção e o aperfeiçoamento das ações institucionais, desencadeado por um processo participativo e democrático

### **GOVERNO DO DISTRITO FEDERAL** Secretaria de Estado de Educação

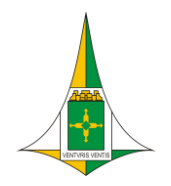

Coordenação Regional de Ensino do Guará Centro de Educação Profissional Escola Técnica do Guará Professora Teresa Ondina Maltese Curso Técnico de Nível Médio em Computação Gráfica

formado por todos os segmentos da Comunidade Escolar, vislumbrando a promoção da qualidade do trabalho desenvolvido. Constitui-se num instrumento e ação capaz de sinalizar o desempenho do seu funcionamento e detectar distorções entre o planejado e o que está sendo executado, oferecendo, desta forma, subsídios para correção. Deve ser vista como um compromisso de todos e para todos. É necessário saber e entender o processo de desenvolvimento do ensino, a formação de profissionais, as finalidades de avaliações da aprendizagem e de que forma se processam, os critérios de seleção e de promoção dos estudantes, tendo em vista que a sociedade atual anseia por qualidade dos serviços oferecidos e compromisso social.

A avaliação institucional deve consubstanciar-se numa abordagem metodológica pautada por um conjunto de instrumentos e procedimentos de coleta e análise de dados. Nesta linha de pensamento, a Escola Técnica do Guará Professora Teresa Ondina Maltese propõe-se a executar a Avaliação Institucional alicerçada em informações quantitativas, no momento em que for feita a aplicação de questionários para levantamento e posterior análise dos dados coletados nas dimensões de ensino. A avaliação contará com a participação de docentes, técnico-administrativos, estudantes e seus responsáveis, bem como da equipe pedagógica.

Uma das etapas para avaliação é o preparo para a sensibilização. Vários procedimentos poderão ser adotados para sensibilizar e capacitar os diferentes segmentos, objetivando o acolhimento da comunidade quanto à participação permanente e efetiva no processo, tais como: folders informativos delineando os objetivos e importância, reuniões de grupos, confecção de site específico, palestras de especialistas externos, mesas redondas, auxiliando a familiarização com a problemática. Posteriormente, será realizada a avaliação com enfoque no mapeamento da situação institucional, com a aplicação do questionário de mapeamento.

A próxima etapa é a análise dos resultados, é considerada um ponto de fundamental importância pois, neste momento, por meio das discussões sobre os resultados detectados, tendo em vista os relatórios apresentados pela Avaliação, será elaborado um Relatório Final de Avaliação, estabelecendo estratégias e ações para redirecionamento a Escola Técnica do Guará Professora Teresa Ondina Maltese. A

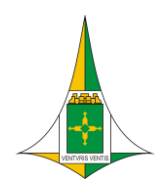

partir do Relatório Final, a Instituição operacionalizará um novo Plano de Ação que vislumbre a reformulação da qualidade do curso oferecido, que poderá acontecer por meio de discussões em reuniões com a participação de representantes da Comunidade Escolar.

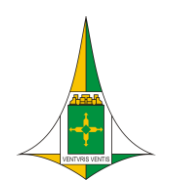

# **V – CRITÉRIOS DE CERTIFICAÇÃO DE ESTUDOS E DIPLOMAÇÃO**

De acordo com o Regimento da Rede Pública de Ensino do Distrito Federal, anexo constante na Portaria nº 15, de 11 de fevereiro de 2015, a certificação deve atender aos seguintes critérios:

- A aprovação em todos as unidades curriculares dos semestres concede ao estudante direito ao Diploma de nível técnico desde que o estudante tenha concluído o Ensino Médio;
- Os Diplomas devem registrar o título de Técnico de Nível Médio em Computação Gráfica, do Eixo Tecnológico Informação e Comunicação, conforme o cadastro no Sistema Nacional de Informações da Educação Profissional e Tecnológica, e de acordo com o Catálogo Nacional de Cursos Técnicos do MEC.
- Os Históricos Escolares que acompanham os Diplomas devem explicitar os resultados obtidos ao longo dos anos de estudos realizados.

### **5.1 Certificação para as saídas intermediárias**

O estudante ao concluir com êxito o Módulo no qual se encontra matriculado, recebe a certificação da qualificação profissional para a Saída Intermediária de Conclusão do Módulo.

Módulo I – Qualificação Profissional em Assistente de Produção Gráfica Módulo II – Qualificação Profissional em Desenhista de Produtos Gráficos Web Módulo III – Qualificação Profissional em Assistente de Produção 3D Módulo IV – Qualificação Profissional em Editor de Vídeo Digital Módulo V – Qualificação Profissional em Web Designer

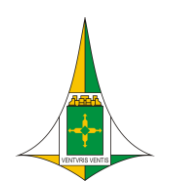

### **VI – PERFIL PROFISSIONAL DO EGRESSO**

A habilitação técnica de nível médio de Técnico em Computação Gráfica, do Eixo Tecnológico Informação e Comunicação, compreende tecnologias relacionadas com representações, linguagens, códigos e projetos de produtos, mobilizadas de forma articulada às diferentes propostas comunicativas aplicadas. Essa formação abrange atividades de criação, desenvolvimento, produção, edição, difusão, conservação, gerenciamento de bens culturais e materiais, ideias e entretenimento, design de comunicação editorial e gráfico, modelagens, layout de websites, podendo configurar-se em multimeios, modelagens de objetos artísticos, CAD, animações, rádio, televisão, cinema, teatro, ateliês, editoras, vídeo, fotografia, publicidade e nos projetos de produtos industriais.

Tais atividades exigem criatividade e inovação com critérios sócio éticos, culturais e ambientais, otimizando os aspectos estético, formal, semântico, culturais e ambientais, adequando-os aos conceitos de expressão, informação e comunicação, em sintonia com o mercado e as necessidades do usuário.

Na organização curricular dos cursos deste eixo, ética, informática aplicada, raciocínio estético, comunicação escrita, domínio técnico de língua inglesa, empreendedorismo e normas técnicas são componentes fundamentais para a formação de técnicos que atuam em equipes com iniciativa, criatividade, autonomia e sociabilidade.

O egresso do curso estará habilitado para o desempenho como Técnico em Computação Gráfica, com aptidão para: desenvolver projetos gráficos na área de CAD, 3D e vídeo, desenhar plantas, elaborar maquetes virtuais e projetos em 3D, utilizar técnicas de modelagem, ilustração e animação, edição de áudio e vídeo.

### **6.1 Perfil Profissional de Conclusão**

O Técnico em Computação Gráfica será habilitado para:

- Elaborar e implementar projetos de programação visual e layout para mídia digital e/ou impressa.

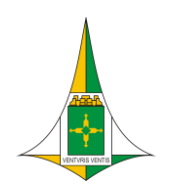

- Realizar a modelagem e edição de imagens, áudios e vídeos.
- Estruturar aplicações web e multimídia.
- Aplicar técnicas de desenho e pintura digital.
- Realizar a programação de objetos gráficos 2D e 3D.

- Realizar tratamento de imagens estáticas e em movimento que compõem estruturas de navegação em mídias digitais.

- Executar desenho técnico para elaboração de projetos, plantas e maquetes digitais.

Para atuação como Técnico em Computação Gráfica, são fundamentais:

- Conhecimentos e saberes relacionados aos processos de planejamento e execução de projetos e roteiros de modo a garantir a entrega de produtos digitais de acordo com suas finalidades.

- Conhecimentos e saberes relacionados às normas técnicas, à liderança de equipes, à solução de problemas técnicos e à assertividade na comunicação do material produzido.

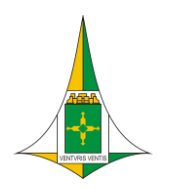

# **VII – PLANO DE PRÁTICA PROFISSIONAL**

# **7.1 Organização**

As práticas profissionais do Curso Técnico em Computação Gráfica do CEP ETG são simuladas nos próprios laboratórios da Instituição.

Para encerramento do Curso e conclusão da Prática Profissional é necessário apresentação de um Trabalho de Conclusão de Curso (TCC) como parte integrante da unidade curricular Metodologia de Projeto II: Prática Profissional.

O TCC é uma produção acadêmica onde o estudante expressa as competências e habilidades adquiridas ao longo do curso.

O mecanismo de planejamento, acompanhamento e avaliação do TCC é composto pelos seguintes itens:

• Elaboração de um plano de atividades, que será acompanhado pelo professor **Orientador** 

- Desenvolvimento durante os módulos V e VI, ou seja, dois semestres letivos;
- Elaboração da produção monográfica pelo estudante;
- Avaliação e defesa pública do trabalho perante uma banca examinadora.
- Poderá ter formato de Artigo, portifólio, dissertação

### **7.2 Formulários e parcerias**

O CEP ETG não prevê o vínculo ou parcerias com estágios supervisionados ou práticas profissionais fora de suas instalações.

As práticas profissionais são realizadas no CEP ETG.

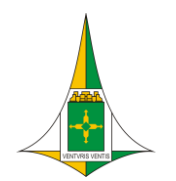

# **VIII – REFERÊNCIAS**

ABREU, C.C.F; LOUREIRO, C.R.E.C. **Aprendizagem por resolução de Problemas – uma experiência pluridisciplinar e multicultural**. Revista Referência II Série – nº 5, dezembro, 2007.

BRASIL. **Constituição da República Federativa do Brasil**. Brasília: Senado Federal, 2012.

BRASIL. **Lei nº 9.394**, de 20 de dezembro de 1996: Estabelece as diretrizes e bases da educação nacional. Brasil, 1996.

BRASIL. **Lei nº 11.741**, de 16 de julho de 2008: Altera dispositivos da Lei nº 9.394, de 20 de dezembro de 1996, que estabelece as diretrizes e bases da educação nacional, para redimensionar, institucionalizar e integrar as ações da educação profissional técnica de nível médio, da educação de jovens e adultos e da educação profissional e tecnológica. Brasil, 2008.

BRASIL. **Lei nº 8.268**, de 18 de junho de 2014: Altera o Decreto nº 5.154, de 23 de julho de 2004, que regulamenta o § 2º do art. 36 e os arts. 39 a 41 da Lei nº 9.394, de 20 de dezembro de 1996. Brasil, 1996.

BRASIL, Ministério da Educação. **Catálogo Nacional de Cursos Técnicos**, 4. ed. Brasília: MEC, 2022.

BRASIL, Conselho Nacional de Educação. **Parecer nº 11/2012 CNE/CEB**: Diretrizes Curriculares Nacionais para a Educação Profissional Técnica de Nível Médio. Brasil, 2012.

BRASIL, Ministério da Educação. RIO GRANDE DO SUL. **Curso Bacharelado em Design**, apêndice IV. Pelotas: Instituto Federal de Educação, Ciência e Tecnologia Sul-rio-grandense, 2011.

CASTRO, Tamar Rabelo de; REIS, Roseane Cristiane Correia Lima dos; SOUSA, Adriana Almeida Sousa; FIDELIS, Alessandra Gmaf Teixeira; ALVES, Simone Aparecida. Secretaria de Educação. **Projeto de Vida- Educar para o Século XXI**. 2018

DISTRITO FEDERAL, Conselho de Educação do Distrito Federal. **Resolução nº 1/2021**: Estabelece normas e diretrizes para a educação básica no sistema de ensino do Distrito Federal. Brasília, 2021.

DISTRITO FEDERAL, Conselho de Educação do Distrito Federal. **Resolução nº 2/2020 CEDF/SEEDF**, de 1º de dezembro de 2020, que estabelece normas e

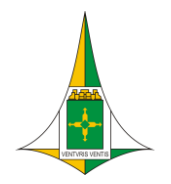

diretrizes para a educação básica no sistema de ensino do Distrito Federal. Brasília: SEEDF, CEDF, 2020.

DISTRITO FEDERAL, **Currículo em Movimento do Novo Ensino Médio**. Brasília: SEEDF, 2019.

DISTRITO FEDERAL, Regimento da Rede Pública de Ensino do Distrito Federal. Brasília: SEEDF, 2019.

DISTRITO FEDERAL, Secretaria de Estado de Educação do Distrito Federal. **Plano de Curso Técnico em Logística**. Brasília: SEEDF, Escola Técnica de Ceilândia, 2015.

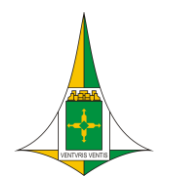

Secretaria de Estado de Educação Coordenação Regional de Ensino do Guará Centro de Educação Profissional Escola Técnica do Guará Professora Teresa Ondina Maltese Curso Técnico de Nível Médio em Computação Gráfica

### **IX - APÊNDICE**

#### **QUADRO-RESUMO DA MATRIZ CURRICULAR**

**DA EDUCAÇÃO PROFISSIONAL E TECNOLÓGICA**

#### **CURSO TÉCNICO DE NIVEL MÉDIO EM COMPUTAÇÃO GRÁFICA**

**Quadro 07 –** Quadro-resumo da Matriz Curricular das modalidades Concomitante e Subsequente

**Instituição de Ensino:** Centro de Educação Profissional Escola Técnica do Guará Professora Teresa Ondina Maltese – CEP ETG **Curso:** Técnico em Computação Gráfica

**Eixo Tecnológico:** Informação e Comunicação

**Modalidade:** Educação Profissional de Nível Médio Concomitante ou Subsequente

**Oferta:** Presencial **Turno:** Diurno e Noturno

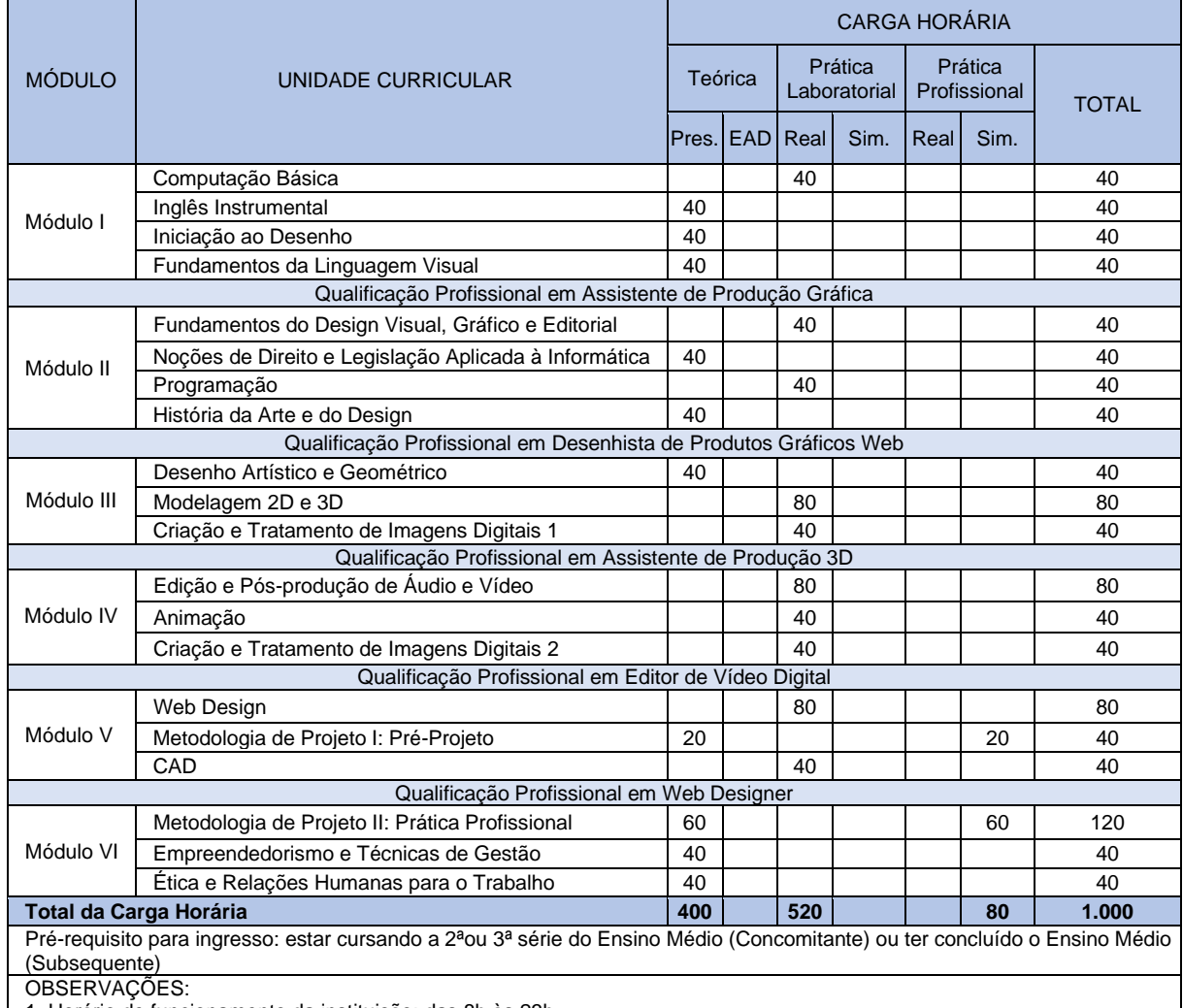

1. Horário de funcionamento da instituição: das 8h às 23h

2. Turno e horário das aulas: matutino: 8h às 12h / vespertino: 14h às 18h e noturno: 19h às 23h

3. Ao concluir o módulo I confere Certificação Intermediária em Assistente de Produção Gráfica.

4.Ao concluir o módulo II confere Certificação Intermediária em Desenhista de Produtos Gráficos Web.

5.Ao concluir o módulo III confere Certificação Intermediária em Assistente de Produção 3D.

6. Ao concluir o módulo IV confere Certificação Intermediária em Editor de Vídeo Digital.

7. Ao concluir o módulo VI confere Certificação Intermediária em Web Designer.

Fonte: GT CEP ETG, 2022.

#### **GOVERNO DO DISTRITO FEDERAL** Secretaria de Estado de Educação Coordenação Regional de Ensino do Guará

Centro de Educação Profissional Escola Técnica do Guará Professora Teresa Ondina Maltese Curso Técnico de Nível Médio em Computação Gráfica

**Quadro 08 –** Quadro-resumo da Matriz Curricular da modalidade Itinerário de Formação Técnica e Profissional

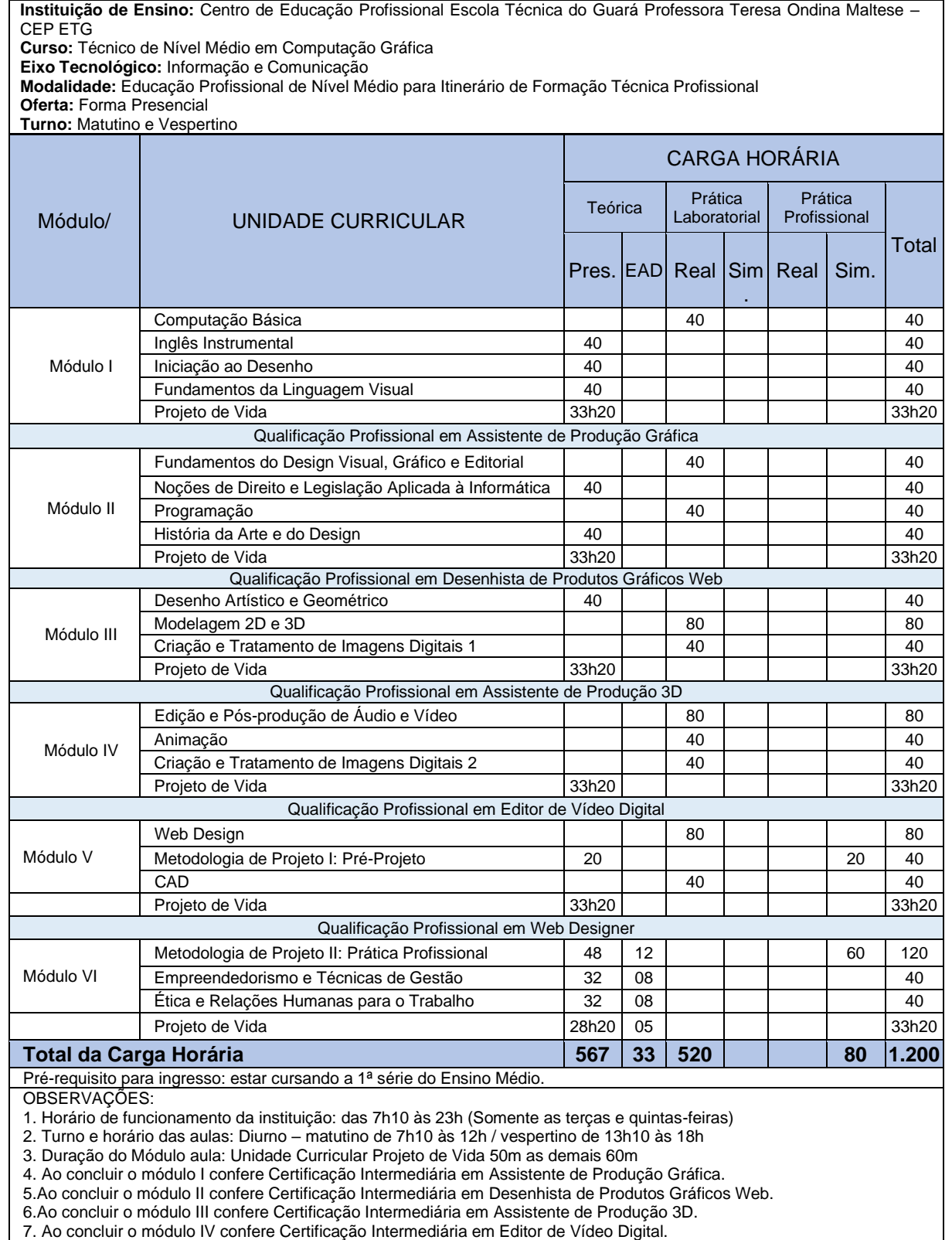

8. Ao concluir o módulo VI confere Certificação Intermediária em Web Designer.

Fonte: GT CEP ETG, 2022.

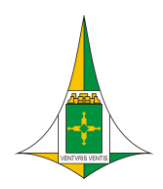

Secretaria de Estado de Educação Coordenação Regional de Ensino do Guará Centro de Educação Profissional Escola Técnica do Guará Professora Teresa Ondina Maltese Curso Técnico de Nível Médio em Computação Gráfica

# **EMENTÁRIO DAS UNIDADES CURRICULARES**

**Quadro 09** – Ementa da Unidade Curricular Computação Básica

Instituição de Ensino: Centro de Educação Profissional Escola Técnica do Guará Professora Teresa Ondina Maltese – CEP ETG Curso: Técnico de Nível Médio em Computação Gráfica Eixo Tecnológico: Informação e Comunicação Modalidade: Educação Profissional Técnica de Nível Médio Concomitante, Subsequente ou para o Itinerário de Formação Técnica e Profissional Turno: Matutino, Vespertino e Noturno Semestre I Módulo I – Assistente de Produção Gráfica Unidade Curricular – **COMPUTAÇÃO BÁSICA – 40h** Objetivos da Unidade Curricular ● Conhecer os principais elementos de hardware e softwares; ● Conhecer as possibilidades de reciclagem de material utilizado; ● Entender como o sistema operacional gerencia a máquina:

- Conhecer softwares para apresentação e de processamento de texto;
- Compreender as principais utilizações de uma planilha de cálculo.
- Compreender o tratamento e utilização de imagens e gráficos nos editores de texto, planilhas eletrônicas e editores de apresentação.
- Reconhecer editores de texto como ferramenta auxiliar para criação de formatos harmônicos e atraentes com a otimização de espaços, adequação de fontes tipográficas e integração de imagens com a escrita.
- Visualizar tipos e formatos de diagramação de textos para impressão.
- Reconhecer ambiente de comunicação em redes de dados e internet.
- Identificar aspectos básicos de segurança da informação.
- Entender e lidar com o sistema de numeração existente nos computadores;
- Reconhecer e saber as funções das portas lógicas.

Programa da Unidade Curricular

- Conceito de hardware: reciclagem de materiais de consumo, principais dispositivos e periféricos utilizados nos computadores atuais;
- Conceito de software: softwares mais utilizados no mercado de trabalho, importância dos softwares, antivírus, redes, entre outros;
- Caracterização de sistemas operacionais (como funcionam): organização de pastas e arquivos, área de transferência, abrir, salvar e compactar arquivos;
- Apresentação de palestras usando um editor de apresentações: o que colocar em um slide, que cores usar, figuras (tratamento), postura;
- Processador de textos: digitação e formatação de textos tabelas e imagens em geral conforme disposição e organização de elementos gráficos;
- Planilha de cálculo: principais fórmulas matemáticas, gráficos, formatação;
- Noções de Lógica:
- Algoritmo: definição;
- Aplicações dos algoritmos.

Bibliografia básica e complementar

CAPRON, H. L.; JOHNSON, J. A. **Introdução à informática**, 8. ed. São Paulo: Pearson, 2004. MANZANO, A. L. N.; MANZANO, M. I. N. G. **Estudo Dirigido Informática Básica**, 7. ed. São Paulo: Érica, 2007.

MARÇULA, M.; BENINI FILHO, P. A. **Informática: conceitos e aplicações**. São Paulo: Érica, 2013.

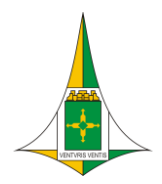

Secretaria de Estado de Educação Coordenação Regional de Ensino do Guará Centro de Educação Profissional Escola Técnica do Guará Professora Teresa Ondina Maltese Curso Técnico de Nível Médio em Computação Gráfica

#### **Quadro 10** – Ementa da Unidade Curricular Inglês Instrumental

Instituição de Ensino: Centro de Educação Profissional Escola Técnica do Guará Professora Teresa Ondina Maltese – CEP ETG Curso: Técnico de Nível Médio em Computação Gráfica Eixo Tecnológico: Informação e Comunicação Modalidade: Educação Profissional Técnica de Nível Médio Concomitante, Subsequente ou para o Itinerário de Formação Técnica e Profissional Turno: Matutino, Vespertino e Noturno Semestre I Módulo I – Assistente de Produção Gráfica Unidade Curricular – **INGLÊS INSTRUMENTAL – 40h** Objetivos da Unidade Curricular ● Ler e interpretar textos específicos da informática em Língua Inglesa; ● Reconhecer o registro adequado à situação na qual se processa a comunicação e o vocábulo que melhor reflita a ideia que pretende comunicar; Utilizar os mecanismos de coesão e coerência na produção oral e/ou escrita; Utilizar as estratégias verbais e não-verbais, favorecendo a efetiva comunicação e alcançando o efeito pretendido em situações de produção e leitura; ● Analisar os recursos expressivos da linguagem verbal, específicos da área da ciência da computação; Conhecer e usar a Língua Inglesa como instrumento de acesso a informações técnicas da área da informática; Distinguir as variantes linguísticas (trabalhando identidades ou especificidade de cada idioma); ● Trabalhar as técnicas de leitura: *guessing*, *skimming*, *scanning*, levantamento de palavras-chave, exploração oral prévia do assunto e dos temas, considerando o conhecimento que o educando tem da língua materna, bem como seu conhecimento de mundo. Programa da Unidade Curricular Estruturas gramaticais da língua inglesa: trabalhar, ao menos, noções de presente, passado e futuro simples durante as aulas (*Present Simple; Past Simple; Future Simple; Imperative*). ● Utilização de linguagem técnica na escrita: trabalhar vocabulário técnico inerente à área de comunicação, bem como vocabulário e estruturas formais associados ao mercado de trabalho dos profissionais da Computação Gráfica. ● A linguagem técnica na comunicação oral: ·enfatizar técnicas de comunicação oral. Ademais, desenvolver atividades práticas para preparar os alunos para o mercado de trabalho bilíngue (empresas internacionais e multinacionais; compra de equipamentos com documentação e manuais em Língua Inglesa etc.) na área da Computação Gráfica. Técnicas de leitura. Bibliografia básica e complementar ESTERAS, S. R. **Infotec**: **English for Computer Users.** 4. ed. Cambridge University Press, 2008. GALANTE, Terezinha Prado; POW, Elizabeth. **Inglês para Processamento de Dados.** 7 Ed. - São Paulo: Atlas, 1996. GLENDINNING, E.; McEWAN, J. **Basic English for computing**. Oxford: Oxford University Press, 2003. GUERIOS, F.; CORTIANO, E.; RIGONI, F. **Keys**, 1. ed. São Paulo: Saraiva, 2006. LAROUSSE. **Dicionário Larousse Inglês/Português – Português/Inglês**: mini. 1. ed. São Paulo: Larrousse do Brasil, 2009. MURPHY, R. **Essential Grammar in Use.** Cambridge: Cambridge University Press, 1990. PRESCHER, E.; Amos, E. **The new simplified Grammar**, 3. ed. São Paulo: Moderna, 2008. TORRES, Décio; SILVA, Valéria Alba; ROSAS, Marta. **Inglês com textos para Informática**. Salvador: O Autor, 2001.

Fonte: GT CEPAG, 2020.

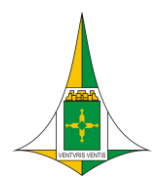

Secretaria de Estado de Educação Coordenação Regional de Ensino do Guará Centro de Educação Profissional Escola Técnica do Guará Professora Teresa Ondina Maltese Curso Técnico de Nível Médio em Computação Gráfica

#### **Quadro 11** – Ementa da Unidade Curricular Iniciação ao Desenho

Instituição de Ensino: Centro de Educação Profissional Escola Técnica do Guará Professora Teresa Ondina Maltese – CEP ETG Curso: Técnico de Nível Médio em Computação Gráfica Eixo Tecnológico: Informação e Comunicação Modalidade: Educação Profissional Técnica de Nível Médio Concomitante, Subsequente ou para o Itinerário de Formação Técnica e Profissional Turno: Matutino, Vespertino e Noturno Semestre I Módulo I – Assistente de Produção Gráfica Unidade Curricular – **INICIAÇÃO AO DESENHO – 40h** Objetivos da Unidade Curricular ● A unidade curricular apresenta ao estudante os elementos básicos do desenho – criação, observação e memória –, por meio de exercícios práticos, fornecendo-lhe os conhecimentos teóricos indispensáveis e apresentando-o às técnicas básicas;

- As atividades contribuem para o estudante conhecer a correta utilização dos instrumentos e materiais de desenho;
- A disciplina permite ao estudante aplicar conhecimentos gráfico-geométricos na resolução de problemas de ordem prática e/ou teórica.

Programa da Unidade Curricular

- Desenho manual:
- Princípios teóricos de desenho;
- Funções da linha na construção do espaço visual;
- Relações entre a forma desenhada e o espaço disponível do suporte;
- Análise estrutural da forma;
- Conhecimentos de perspectiva;
- Materiais e técnicas básicas.

Bibliografia básica e complementar

ELAM, Kimberly. **Geometria do design : estudos sobre proporção e composição** / Kimberly Elam ; [tradução Cláudio Marcondes]. – São Paulo : Gustavo Gili, 2018.

WONG, Wucius. **Princípios de forma e desenho** / Wucius Wong ; [tradução Alvamar Helena Lamparelli]. – São Paulo : Martins Fontes, 1998.

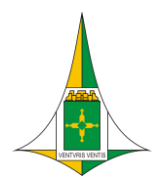

Secretaria de Estado de Educação Coordenação Regional de Ensino do Guará Centro de Educação Profissional Escola Técnica do Guará Professora Teresa Ondina Maltese Curso Técnico de Nível Médio em Computação Gráfica

**Quadro 12** – Ementa da Unidade Curricular Fundamentos da Linguagem Visual

Instituição de Ensino: Centro de Educação Profissional Escola Técnica do Guará Professora Teresa Ondina Maltese – CEP ETG Curso: Técnico de Nível Médio em Computação Gráfica Eixo Tecnológico: Informação e Comunicação Modalidade: Educação Profissional Técnica de Nível Médio Concomitante, Subsequente ou para o Itinerário de Formação Técnica e Profissional Turno: Matutino, Vespertino e Noturno Semestre I Módulo I – Assistente de Produção Gráfica Unidade Curricular – **FUNDAMENTOS DA LINGUAGEM VISUAL – 40h** Objetivos da Unidade Curricular ● Conhecer os princípios básicos que contribuem para a eficiência da comunicação visual. ● Compreender como a teoria de composição de imagem funciona na concepção de uma peça gráfica. ● Conhecer as ações da cor, seu uso na computação gráfica e o seu papel no processo de comunicação visual. Programa da Unidade Curricular ● Elementos da comunicação. Comunicação visual. Tipos de linguagem. Funções da comunicação. Linguagem verbal e não-verbal. ● Linguagem visual: fundamentos e conceitos. Elementos da composição visual. Teoria da cor.

Bibliografia básica e complementar

AZEVEDO, Eduardo. **Computação Gráfica: geração de imagens** / Eduardo Azevedo, Aura Conci. – Rio de Janeiro: Campus, 2003.

OSTROWER, F. **Universos da Arte**. São Paulo: UNICAMP, 2013.

DONDIS, Donis A.. **A sintaxe da linguagem visual.** São Paulo: Martins Fontes

WONG, Wucius. **Princípios de forma e desenho** / Wucius Wong ; [tradução Alvamar Helena Lamparelli]. – São Paulo : Martins Fontes, 1998.

.

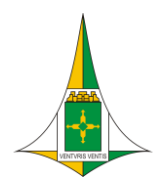

Secretaria de Estado de Educação Coordenação Regional de Ensino do Guará Centro de Educação Profissional Escola Técnica do Guará Professora Teresa Ondina Maltese Curso Técnico de Nível Médio em Computação Gráfica

**Quadro 13** – Ementa da Unidade Curricular Projeto de Vida

Instituição de Ensino: Centro de Educação Profissional Escola Técnica do Guará Professora Teresa Ondina Maltese – CEP ETG Curso: Técnico de Nível Médio em Computação Gráfica Eixo Tecnológico: Informação e Comunicação Modalidade: Educação Profissional Técnica de Nível Médio para o Itinerário de Formação Técnica Profissional Turno: Matutino, Vespertino Semestre I Módulo I – Assistente de Produção Gráfica Unidade Curricular – **PROJETO DE VIDA – 33h20** Objetivos da Unidade Curricular

- Identificar sonhos e formas de concretizá-los;
- Mapear forças de caráter, virtudes e talentos, e aprender como transformá-los em pontos fortes;
- Mapear valores que norteiam a vida, projetar capacidades e identificar pontos fracos;
- Compreender sentimentos, pensamentos e ações no mundo;
- Identificar os sentiremos realizados ao longo e ao fim da jornada;

#### Programa da Unidade Curricular

- De onde viemos e para onde vamos:
- Quais são nossas principais características pessoais;
- Quais são nossas potências e pontos de vulnerabilidade;
- Compreender nosso nível de responsabilidade sobre as decisões;

Bibliografia básica e complementar

BRASIL. Ministério da Educação. Base Nacional Curricular Comum. 2017

BRASÍLIA. Secretaria de Estado de Educação. Currículo em Movimento – pressupostos teóricos. 2014 DAMON, Willian. O que o jovem quer da vida? – Como pais e professores podem orientar e motivar os adolescentes. São Paulo: Summus, 2009. FRANKE, Marianne Gricksch. Você é um de nós. Belo Horizonte: Atman, 2005.

GOLEMAN, Daniel. Inteligência emocional. Rio de Janeiro: objetiva, 1995.

ROSENBERG, Marshall B. Comunicação Não Violenta. São Paulo: Ágora, 2006. VYGOTSKY, L.S. A construção do pensamento e da linguagem. São Paulo: Martins Fontes, 2001.

CASTRO, Tamar Rabelo de; REIS, Roseane Cristiane Correia Lima dos; SOUSA, Adriana Almeida Sousa; FIDELIS, Alessandra Gmaf Teixeira; ALVES, Simone Aparecida. Secretaria de Educação. Projeto de Vida- Educar para o Século XXI. 2018

Fonte: GT CEP ETG, 2022.

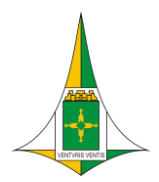

Secretaria de Estado de Educação Coordenação Regional de Ensino do Guará Centro de Educação Profissional Escola Técnica do Guará Professora Teresa Ondina Maltese Curso Técnico de Nível Médio em Computação Gráfica

**Quadro 14** – Ementa da Unidade Curricular Fundamentos do Design Visual, Gráfico e Editorial

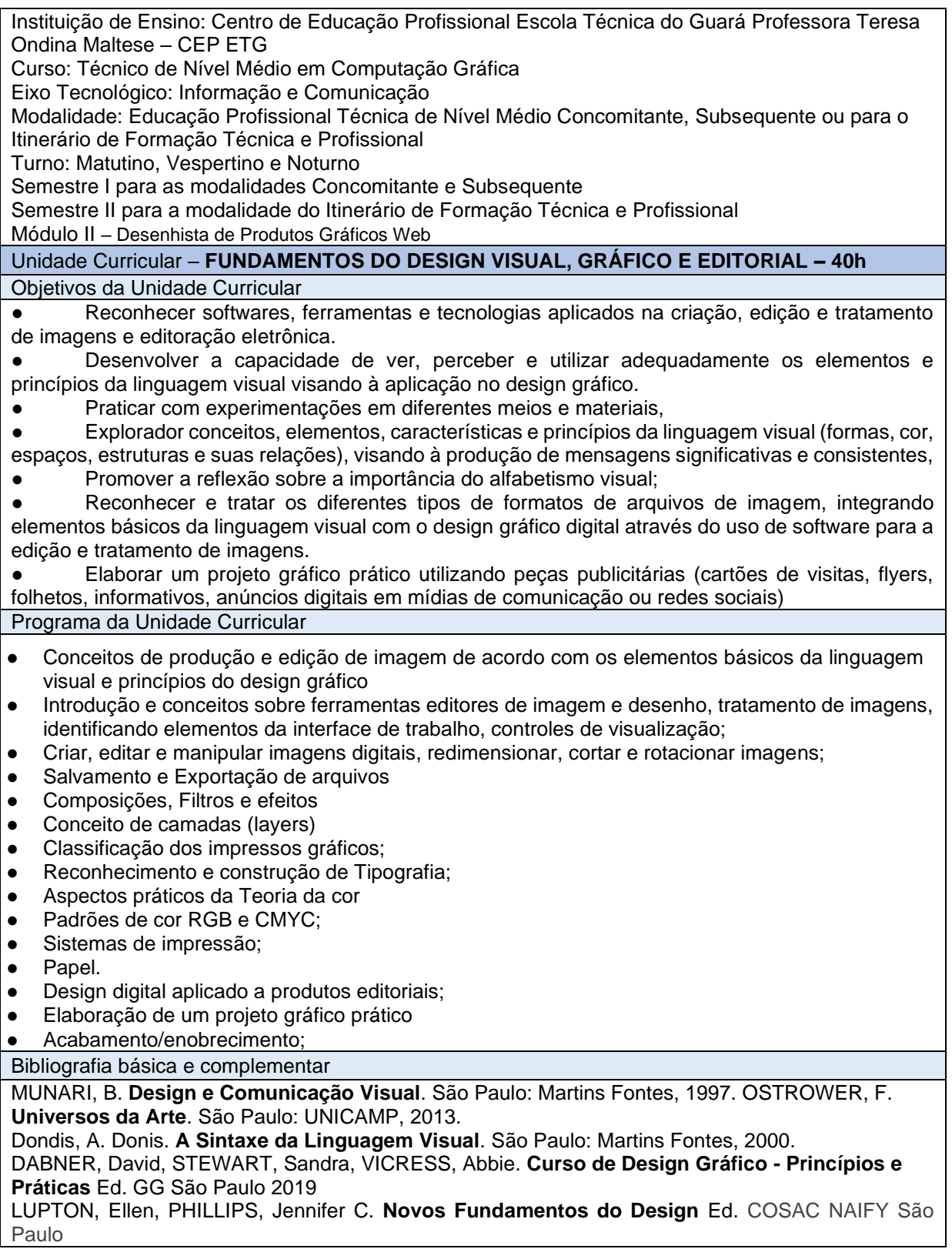

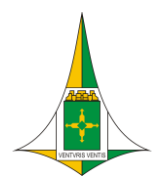

Secretaria de Estado de Educação Coordenação Regional de Ensino do Guará Centro de Educação Profissional Escola Técnica do Guará Professora Teresa Ondina Maltese Curso Técnico de Nível Médio em Computação Gráfica

**Quadro 15** – Ementa da Unidade Curricular Noções de Direito e Legislação Aplicada à Informática

Instituição de Ensino: Centro de Educação Profissional Escola Técnica do Guará Professora Teresa Ondina Maltese – CEP ETG Curso: Técnico de Nível Médio em Computação Gráfica Eixo Tecnológico: Informação e Comunicação Modalidade: Educação Profissional Técnica de Nível Médio Concomitante, Subsequente ou para o Itinerário de Formação Técnica e Profissional Turno: Matutino, Vespertino e Noturno Semestre I para as modalidades Concomitante e Subsequente Semestre II para a modalidade do Itinerário de Formação Técnica e Profissional Módulo II – Desenhista de Produtos Gráficos Web Unidade Curricular – **NOÇÕES DE DIREITO E LEGISLAÇÃO APLICADA À INFORMÁTICA– 40h** Objetivos da Unidade Curricular ● Apresentar noções gerais de Direito, identificar e analisar os princípios basilares do Direito e dos institutos do direito público e privado. Analisar a importância da norma jurídica como força reguladora coercitiva das relações sociais. ● Apresentar a legislação específica para profissionais de informática, como o Marco Civil da Internet. Instrumentalizar o estudante com a legislação específica para profissionais de atividades intelectuais, como Direito Autoral, Direito da Propriedade Industrial e Direito do Audiovisual. Programa da Unidade Curricular ● Noções de Teoria Geral do Direito: Conceitos da palavra direito, o Direito na sociedade, Princípios gerais, os principais institutos e conceitos jurídicos, Ramos e divisões do Direito. Noções de Direito Constitucional. Noções de Direito Digital: Autoria, Anonimato, Liberdade de expressão, Privacidade, Prova de autoria em Direito Digital, Informação - *Disponibilidade*, *Confidencialidade, Legalidade, Usabilidade, Autenticidade, integridade*, Segurança jurídica, Crimes digitais, Marco Civil da Internet, Lei Geral de Proteção de Dados e demais legislações pertinentes. Noções de Direito Autoral: Autor, Obras protegidas, Direitos do autor, Direitos patrimoniais, Direitos morais, Direitos conexos, Contratos em Direito Autoral, Crimes em Direito Autoral. Noções de Direito da Propriedade Industrial: Patente, Invenção, Modelo de utilidade, Marca, Indicação geográfica, Propriedade intelectual de programas de computador, Crimes em Direito da Propriedade Industrial. ● Noções de Direito do Audiovisual: Conhecimentos jurídicos sobre produção audiovisual, Mecanismos de financiamento à produção audiovisual, Regulação sobre os mercados de audiovisual. Bibliografia básica e complementar ARTESE, Gustavo (Coord.). **Marco civil da internet: análise jurídica sob uma perspectiva empresarial**. São Paulo: Quartier Latin, 2015. BLUM, Renato Opice; MALDONADO, Viviane Nóbrega. **LGPD: Lei Geral de Proteção de Dados**. São Paulo: Revista dos Tribunais, 2019. CABRAL, Plínio. **A Lei de Direitos Autorais**. 5ª ed. Rio de Janeiro: Rideel, 2019. CASTILHO, José Roberto F. **Legislação Básica de Direito da Informática**. São Paulo: Pillares, 2016. DIMOULIS, Dimitri. **Manual de Introdução ao Estudo do Direito**. 8ª ed. São Paulo: Revista dos Tribunais, 2019. LEONARDI, Marcel. **Fundamentos de Direito Digital**. São Paulo: Revista dos Tribunais, 2019 REALE, Miguel. **Lições preliminares de direito**. 27ª ed. São Paulo: Saraiva, 2009. SILVEIRA, Newton. **Propriedade Intelectual**. 6ª ed. São Paulo: Manole, 2018. VENOSA, Sílvio de Salvo. **Introdução ao estudo do direito: primeiras linhas**. 6ª ed. São Paulo: Atlas, 2018.

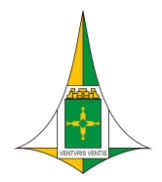

Secretaria de Estado de Educação Coordenação Regional de Ensino do Guará Centro de Educação Profissional Escola Técnica do Guará Professora Teresa Ondina Maltese Curso Técnico de Nível Médio em Computação Gráfica

**Quadro 16** – Ementa da Unidade Curricular Programação

Instituição de Ensino: Centro de Educação Profissional Escola Técnica do Guará Professora Teresa Ondina Maltese – CEP ETG Curso: Técnico de Nível Médio em Computação Gráfica Eixo Tecnológico: Informação e Comunicação Modalidade: Educação Profissional Técnica de Nível Médio Concomitante, Subsequente ou para o Itinerário de Formação Técnica e Profissional Turno: Matutino, Vespertino e Noturno Semestre I para as modalidades Concomitante e Subsequente Semestre II para a modalidade do Itinerário de Formação Técnica e Profissional Módulo II – Desenhista de Produtos Gráficos Web Unidade Curricular – **PROGRAMAÇÃO – 40h** Objetivos da Unidade Curricular ● A unidade curricular objetiva estudar as noções de validade e consistência de argumentos utilizando elementos da Matemática, tais como: tabela-verdade, teoria dos conjuntos e a álgebra

booleana. Apresentar uma visão geral do processo de programação e investigar as técnica e ferramentas que podem ser utilizadas para a geração de programas estruturados.

Definir os conceitos fundamentais para a construção de algoritmos estruturados e a implementação desses algoritmos em uma linguagem de programação estruturada.

#### Programa da Unidade Curricular

Parte Inicial:

- Introdução à lógica de programação;
- Noções de lógica;
- Algoritmos;
- Pseudocódigos e fluxogramas; Parte intermediária
- Elementos básicos de algoritmos: constante, variáveis simples e compostas;
- Tipos enumerados, comandos de entrada e saída;
- Expressões, estruturas sequenciais e condicionais;
- **Estruturas de repetições;**
- Funções e modularização. Parte aplicada:
- Linguagem de programação Python;
- Sintaxe da linguagem;
- Modularização e funções;
- Funções recursivas
- Tópicos especiais aplicados à computação gráfica.

#### Bibliografia básica e complementar

FERNANDA, Ana Gomes Ascencio. Lógica de Programação. A Construção de Algoritmos e Estruturas de

Dados.Ed. Makron Books.

MANZANO, J. A. N. G. & OLIVEIRA, J. F. Algoritmos – Lógica para Desenvolvimento de Programação. São

Paulo: ÉricaAUGUSTO, José N. G. Manzano e Jayr Figueredo de Oliveira. Algoirtmos. Lógica para Desenvolvimento de Programação de Computadores. Ed.Érica

OLIVEIRA, Jayr Figueiredo de. Algoritmos - Lógica para Desenvolvimento de programação de computadores. São Paulo: Editora Érika, 2018;

MENEZES, Nilo Ney Coutinho.Introdução à Programação com Python: Algoritmos e Lógica de Programação para iniciantes. São Paulo: Novatec, 2019

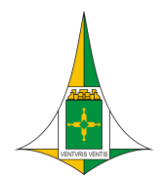

Secretaria de Estado de Educação Coordenação Regional de Ensino do Guará Centro de Educação Profissional Escola Técnica do Guará Professora Teresa Ondina Maltese Curso Técnico de Nível Médio em Computação Gráfica

**Quadro 17** – Ementa da Unidade Curricular História da Arte e do Design

Instituição de Ensino: Centro de Educação Profissional Escola Técnica do Guará Professora Teresa Ondina Maltese – CEP ETG Curso: Técnico de Nível Médio em Computação Gráfica Eixo Tecnológico: Informação e Comunicação Modalidade: Educação Profissional Técnica de Nível Médio Concomitante, Subsequente ou para o Itinerário de Formação Técnica e Profissional Turno: Matutino, Vespertino e Noturno Semestre I para as modalidades Concomitante e Subsequente Semestre II para a modalidade do Itinerário de Formação Técnica e Profissional Módulo II – Desenhista de Produtos Gráficos Web Unidade Curricular – **HISTÓRIA DA ARTE E DO DESIGN – 40h** Objetivos da Unidade Curricular

- O unidade curricular objetiva promover o estudo das constantes e das variáveis do processo histórico do design, abordados de forma analítica e crítica, tendo em vista a compreensão dos fatores relacionais entre design, sociedade e época histórica.
- Propõe-se, neste sentido, a discutir os fatores que levaram à autonomização do design como disciplina independente e de múltiplas especificidades, além de identificar atributos estéticoformais e simbólicos dos produtos de design nas diferentes épocas estudadas, possibilitando o desenvolvimento de uma visão crítica sobre o papel do design na contemporaneidade.

Programa da Unidade Curricular

- História da arte;
- História do design gráfico/industrial;
- Características da evolução histórica da arte e do design;
- Reflexão acerca das formas de expressão plástica e tecnológica;
- Caracterização dos movimentos artísticos e sua relação com a formação do design.

Bibliografia básica e complementar

HOLLIS, Richard. **Design Gráfico: uma história concisa**. / Richard Hollis ; [tradução Carlos Daudt]. – São Paulo : Martins Fontes, 2000. – (Coleção a)

LUPTON, Ellen. **Pensar com Tipos**. **Guia para designers, escritores, editores e estudantes**. / Ellen Lupton ; [tradução André Stolarski]. – São Paulo : Gustavo Gili, 2018.

BEIRUT, M.; HELFAND, J.; HELLER, S.; POYNOR, R. **Textos clássicos do design gráfico**. São Paulo: Martins Fontes, 2010.

DENIS, R. C. **Uma introdução à história do design**, 3. ed. São Paulo: Edgard Blücher, 2008. MEGGS, P. B. **História do Design Gráfico**. São Paulo: Cosac Naify, 2009.

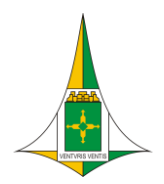

Secretaria de Estado de Educação Coordenação Regional de Ensino do Guará Centro de Educação Profissional Escola Técnica do Guará Professora Teresa Ondina Maltese Curso Técnico de Nível Médio em Computação Gráfica

**Quadro 18** – Ementa da Unidade Curricular Projeto de Vida

Instituição de Ensino: Centro de Educação Profissional Escola Técnica do Guará Professora Teresa Ondina Maltese – CEP ETG Curso: Técnico de Nível Médio em Computação Gráfica Eixo Tecnológico: Informação e Comunicação Modalidade: Educação Profissional Técnica de Nível Médio para o Itinerário de Formação Técnica Profissional Turno: Matutino, Vespertino Semestre II Módulo II – Desenhista de Produtos Gráficos Web Unidade Curricular – **PROJETO DE VIDA – 33h20** Objetivos da Unidade Curricular

- Identificar o cenário atual;
- Reconhecer com quem se convive, quem são nossos pares;
- Conhecer os elementos da nossa cultura e da dos outros que impactam na nossa vida;
- Perceber e respeitar o lugar do outro, com suas potencialidade e vulnerabilidades em todas as sua singularidade;

Programa da Unidade Curricular

- Como agir em nosso microcosmo com ética, percebendo a construção do bem-estar coletivo;
- Compreensão do nosso papel na construção de uma sociedade mais humanizada, mais justa e mais harmônica;
- Compreensão do ser cidadão com múltiplas referências, constituído pelo coletivo, mas também capaz de influenciar positivamente os coletivos dos quais fazemos parte;
- Desenvolvimento de um pensamento sistêmico percebendo a interinfluência da vida em todos os setores;
- Impacto de nossas decisões no mundo e na continuidade da vida no planeta. Dimensão do mundo do trabalho

#### Bibliografia básica e complementar

BRASIL. Ministério da Educação. Base Nacional Curricular Comum. 2017

BRASÍLIA. Secretaria de Estado de Educação. Currículo em Movimento – pressupostos teóricos. 2014 DAMON, Willian. O que o jovem quer da vida? – Como pais e professores podem orientar e motivar os adolescentes. São Paulo: Summus, 2009. FRANKE, Marianne Gricksch. Você é um de nós. Belo Horizonte: Atman, 2005.

GOLEMAN, Daniel. Inteligência emocional. Rio de Janeiro: objetiva, 1995.

ROSENBERG, Marshall B. Comunicação Não Violenta. São Paulo: Ágora, 2006. VYGOTSKY, L.S. A construção do pensamento e da linguagem. São Paulo: Martins Fontes, 2001.

CASTRO, Tamar Rabelo de; REIS, Roseane Cristiane Correia Lima dos; SOUSA, Adriana Almeida Sousa; FIDELIS, Alessandra Gmaf Teixeira; ALVES, Simone Aparecida. Secretaria de Educação. Projeto de Vida- Educar para o Século XXI. 2018

Fonte: GT CEP ETG, 2022.

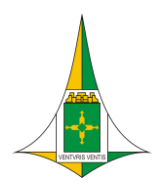

Secretaria de Estado de Educação Coordenação Regional de Ensino do Guará Centro de Educação Profissional Escola Técnica do Guará Professora Teresa Ondina Maltese Curso Técnico de Nível Médio em Computação Gráfica

#### **Quadro 19** – Ementa da Unidade Curricular Desenho Artístico e Geométrico

Instituição de Ensino: Centro de Educação Profissional Escola Técnica do Guará Professora Teresa Ondina Maltese – CEP ETG Curso: Técnico de Nível Médio em Computação Gráfica Eixo Tecnológico: Informação e Comunicação Modalidade: Educação Profissional Técnica de Nível Médio Concomitante, Subsequente ou para o Itinerário de Formação Técnica e Profissional Turno: Matutino, Vespertino e Noturno Semestre II para as modalidades Concomitante e Subsequente Semestre III para a modalidade do Itinerário de Formação Técnica e Profissional Módulo III – Assistente de Produção 3D Unidade Curricular – **DESENHO ARTÍSTICO E GEOMÉTRICO – 40h** Objetivos da Unidade Curricular Reconhecer os processos para representação de formas geométricas nos aplicativos de desenho para uso em computadores objetivando a elaboração de raciocínios para representação técnica da atividade de projeto. Utilizar dados sistemáticos da evolução histórica da arte, das antigas culturas à idade contemporânea, no design gráfico a ser projetado. Compreender a representação do corpo humano e identificar as características singulares de cada um por meio da comparação. Programa da Unidade Curricular Desenho de observação: Desenho usando adequadamente a perspectiva, a linha, o ponto, o volume, o claro- escuro e as texturas; Noções de desenho técnico; Leitura e interpretação de plantas de projetos arquitetônicos; Visualizar os elementos do projeto no espaço bi e tridimensional; Conhecer os elementos básicos do desenho de anatomia artística; Materiais e técnicas básicas. Bibliografia básica e complementar LAURICELLA, Michel. **Anatomia artística** / Michel Lauricella ; [tradução Julia da Rosa Simões]. – São Paulo : Gustavo Gili, 2016.CARVALHO, B. A. **Desenho geométrico**, 2. ed. Rio de Janeiro: Imperial

Novo Milênio, ABNT/Senai-SP. **Coletânea de Normas de Desenho Técnico**. São Paulo: Senai, 1990.ABNT NBR 10067 **Princípios gerais de representação em desenho técnico**. ABNT, 1995. ABNT NBR 10126 **Cotagem em desenho técnico.** ABNT. 1987.

FRENCH, T. E.; VIERCK, C. **Desenho Técnico e Tecnologia Gráfica**. Porto Alegre: Ed. Globo, 1985.MONTENEGRO, G. **Desenho Arquitetônico**. São Paulo: Edgard Blucher, 1978. MICELI, M. T.; FERREIRA, P. **Desenho Técnico Básico**. Rio de Janeiro: Ao Livro

Técnico, 2001.SPECK, H. J.; PEIXOTO, V. V. **Manual Básico de Desenho Técnico**. Florianópolis: Editora da UFSC, 1997.

LAURICELLA, Michel. **Anatomia artística** / Michel Lauricella; [tradução Julia da Rosa Simões]. – São Paulo: Gustavo Gili, 2016.

2008.CUNHA, L. V. **Desenho técnico**, 16. ed. Lisboa: Fundação Calouste Gulbenkian, 2016.

BRAGA, T. **Desenho linear** geométrico,14. ed. São Paulo: LEP S/A, 1997.

PRINCIPE JÚNIOR, A. R. **Noções de geometria descritiva**. São Paulo: Nobel, 2004.

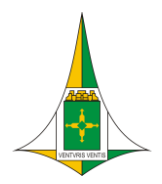

Ondina Maltese – CEP ETG

Secretaria de Estado de Educação Coordenação Regional de Ensino do Guará Centro de Educação Profissional Escola Técnica do Guará Professora Teresa Ondina Maltese Curso Técnico de Nível Médio em Computação Gráfica

#### **Quadro 20** – Ementa da Unidade Curricular Modelagem 2D e 3D

Instituição de Ensino: Centro de Educação Profissional Escola Técnica do Guará Professora Teresa

Curso: Técnico de Nível Médio em Computação Gráfica Eixo Tecnológico: Informação e Comunicação Modalidade: Educação Profissional Técnica de Nível Médio Concomitante, Subsequente ou para o Itinerário de Formação Técnica e Profissional Turno: Matutino, Vespertino e Noturno Semestre II para as modalidades Concomitante e Subsequente Semestre III para a modalidade do Itinerário de Formação Técnica e Profissional Módulo III – Assistente de Produção 3D Unidade Curricular – **MODELAGEM 2D E 3D – 80h** Objetivos da Unidade Curricular ● Compreender os elementos do ambiente de trabalho bidimensional e tridimensional; Conhecer os conceitos de modelagem; ● Conhecer os padrões e ferramentas de modelagem de objetos tridimensionais (extrusão, pontos, revolução, operações booleanas, etc); Transformar desenhos bidimensionais em tridimensionais; Entender os elementos de composição do cenário; ● Conhecer aspectos da iluminação do ambiente; ● Criar e aplicar materiais e texturas aos objetos; Manipular software de edição tridimensional e integrar recursos. Programa da Unidade Curricular Formas geométricas 2D: linha, polilinha e polígono; Texto 2D e 3D: Sólidos 3D: cubo, esfera, geoesfera, pirâmide, cone e tubo; Materiais: ● Iluminação; Câmeras; Renderização.

Bibliografia básica e complementar

AZEVEDO, E.; CONCI, A. **Computação Gráfica** – Teoria e Prática, 2º. vol. Rio de Janeiro: Elsevier, 2008.

ROHLEDER, E.; SPECK, H. J.; SILVA, J. C. **Tutoriais de modelagem 3D utilizando o SolidWorks**, 3. ed. Florianópolis: Visual Books, 2011.

MURDOCK, K. L. **3ds Max 2011 Bible**. Nova Jersey: Wiley, 2010STEEN, J. **Rendering with mental ray & 3ds Max,** 2. ed. São Paulo Focal Press, 2012. BIRN, J. **Digital Lighting & Rendering,** 3. ed. São Paulo: New Riders, 2013.

BOUGHEN, N. **3DS Max Lighting**. Wordware Publishing, 2005.

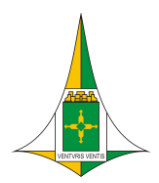

Secretaria de Estado de Educação Coordenação Regional de Ensino do Guará Centro de Educação Profissional Escola Técnica do Guará Professora Teresa Ondina Maltese Curso Técnico de Nível Médio em Computação Gráfica

**Quadro 21** – Ementa da Unidade Curricular Criação e Tratamento de Imagens Digitais

Instituição de Ensino: Centro de Educação Profissional Escola Técnica do Guará Professora Teresa Ondina Maltese – CEP ETG Curso: Técnico de Nível Médio em Computação Gráfica Eixo Tecnológico: Informação e Comunicação Modalidade: Educação Profissional Técnica de Nível Médio Concomitante, Subsequente ou para o Itinerário de Formação Técnica e Profissional Turno: Matutino, Vespertino e Noturno Semestre II para as modalidades Concomitante e Subsequente Semestre III para a modalidade do Itinerário de Formação Técnica e Profissional Módulo III – Assistente de Produção 3D Unidade Curricular – **CRIAÇÃO E TRATAMENTO DE IMAGENS DIGITAIS 1 – 40h** Objetivos da Unidade Curricular

Desenvolver prática profissional utilizando aplicativos de edição de imagens, na criação e/ou tratamento de imagens;

Programa da Unidade Curricular

- Formatos de imagens digitais bitmap e vetoriais:
- Formatos de arquivos de imagens compactadas (e.g., GIF, PNG e JPG) e sem compactação (e.g., TIF);

Bibliografia básica e complementar

FIDALGO, J. C. C. **Adobe Photoshop CS6**: imagens profissionais e técnicas para finalização e impressão, 1. ed. São Paulo: Erica, 2012.

BUGAY, E. L. **Tratamento de imagens com o Photoshop CS4**. Florianópolis: Visual Books, 2009.

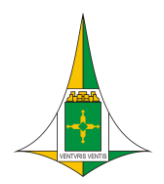

Secretaria de Estado de Educação Coordenação Regional de Ensino do Guará Centro de Educação Profissional Escola Técnica do Guará Professora Teresa Ondina Maltese Curso Técnico de Nível Médio em Computação Gráfica

**Quadro 22** – Ementa da Unidade Curricular Projeto de Vida

Instituição de Ensino: Centro de Educação Profissional Escola Técnica do Guará Professora Teresa Ondina Maltese – CEP ETG Curso: Técnico de Nível Médio em Computação Gráfica Eixo Tecnológico: Informação e Comunicação Modalidade: Educação Profissional Técnica de Nível Médio para o Itinerário de Formação Técnica Profissional Turno: Matutino, Vespertino Semestre III Módulo III – Assistente de Produção 3D Unidade Curricular – **PROJETO DE VIDA – 33h20** Objetivos da Unidade Curricular

- Construir Objetivos que auxiliam na concretização dos desejos e sonhos
- Construir metas que expressem de forma específica o que exatamente queremos fazer, em quanto tempo e em que quantidade.
- Avaliar as condições do momento atual, em sua realidade e na realidade do outro;

Programa da Unidade Curricular

- Organização do tempo para traçar metas e objetivos;
- Como planejar possibilidades de caminhos para seguir de acordo com as previsões de desafios e obstáculos.

Bibliografia básica e complementar

BRASIL. Ministério da Educação. Base Nacional Curricular Comum. 2017

BRASÍLIA. Secretaria de Estado de Educação. Currículo em Movimento – pressupostos teóricos. 2014 DAMON, Willian. O que o jovem quer da vida? – Como pais e professores podem orientar e motivar os adolescentes. São Paulo: Summus, 2009. FRANKE, Marianne Gricksch. Você é um de nós. Belo Horizonte: Atman, 2005.

GOLEMAN, Daniel. Inteligência emocional. Rio de Janeiro: objetiva, 1995.

ROSENBERG, Marshall B. Comunicação Não Violenta. São Paulo: Ágora, 2006. VYGOTSKY, L.S. A construção do pensamento e da linguagem. São Paulo: Martins Fontes, 2001.

CASTRO, Tamar Rabelo de; REIS, Roseane Cristiane Correia Lima dos; SOUSA, Adriana Almeida Sousa; FIDELIS, Alessandra Gmaf Teixeira; ALVES, Simone Aparecida. Secretaria de Educação. Projeto de Vida- Educar para o Século XXI. 2018

Fonte: CT CEP ETG, 2022.

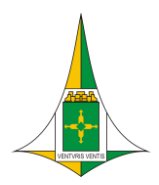

Secretaria de Estado de Educação Coordenação Regional de Ensino do Guará Centro de Educação Profissional Escola Técnica do Guará Professora Teresa Ondina Maltese Curso Técnico de Nível Médio em Computação Gráfica

**Quadro 23** – Ementa da Unidade Curricular Edição e Pós-produção de Áudio e Vídeo

Instituição de Ensino: Centro de Educação Profissional Escola Técnica do Guará Professora Teresa Ondina Maltese – CEP ETG Curso: Técnico de Nível Médio em Computação Gráfica Eixo Tecnológico: Informação e Comunicação Modalidade: Educação Profissional Técnica de Nível Médio Concomitante, Subsequente ou para o Itinerário de Formação Técnica e Profissional Turno: Matutino, Vespertino e Noturno Semestre II para as modalidades Concomitante e Subsequente Semestre IV para a modalidade do Itinerário de Formação Técnica e Profissional Módulo IV – Editor de Vídeo Digital Unidade Curricular – **EDIÇÃO E PÓS-PRODUÇÃO DE ÁUDIO E VÍDEO – 80h** Objetivos da Unidade Curricular Capacitar o estudante para a etapa pós-produção, captação e digitalização de imagem e áudio em produção audiovisual e multimídia para distribuição em diversos suportes de exibição; Pesquisar recursos e técnicas audiovisuais alternativas; Produzir a partir do roteiro e storyboard; Desenvolver o raciocínio linear e não-linear; Identificar o processo criativo na narrativa. Programa da Unidade Curricular Formatos de áudio; Áudio analógico e digital: Formas de captação de áudio; Edicão de áudio: Efeitos sonoros; ● Formatos de vídeos; ● Formas de captação de vídeos; ● Edição de vídeos; Sincronia áudio e vídeo. Bibliografia básica e complementar FIELD, S. **Manual do Roteiro**. Rio de Janeiro: Objetiva, 2001. COMPARATO, D. **Da Criação ao Roteiro**. Rio de Janeiro: Summus, 2003. JÚNIOR, A. L. **Arte da Animação** - Técnica e Estética Através da História. São Paulo: Senac, 2011. COELHO, R. **A Arte da Animação**. São Paulo: Saraiva, 2004.

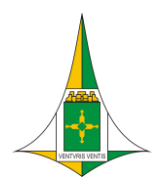

Secretaria de Estado de Educação Coordenação Regional de Ensino do Guará Centro de Educação Profissional Escola Técnica do Guará Professora Teresa Ondina Maltese Curso Técnico de Nível Médio em Computação Gráfica

#### **Quadro 24** – Ementa da Unidade Curricular Animação

Instituição de Ensino: Centro de Educação Profissional Escola Técnica do Guará Professora Teresa Ondina Maltese – CEP ETG Curso: Técnico de Nível Médio em Computação Gráfica Eixo Tecnológico: Informação e Comunicação Modalidade: Educação Profissional Técnica de Nível Médio Concomitante, Subsequente ou para o Itinerário de Formação Técnica e Profissional Turno: Matutino, Vespertino e Noturno Semestre II para as modalidades Concomitante e Subsequente Semestre IV para a modalidade do Itinerário de Formação Técnica e Profissional Módulo IV – Editor de Vídeo Digital Unidade Curricular – **ANIMAÇÃO – 40h** Objetivos da Unidade Curricular ● Apresentar as principais técnicas de animação 2D do analógico ao digital cotejando suas vantagens e desvantagens, limites e possibilidades técnicas; Refletir sobre a aplicação de técnicas digitais de animação 2D; Construir um referencial básico sobre as tecnologias de vídeo digital; Abordar uma visão histórica da animação; Refletir sobre diretrizes para criação: da idéia ao storyboard; Desenvolver técnicas para o desenvolvimento de animações (animação tradicional, stop motion, rotoscopia e animação 3D). Programa da Unidade Curricular Animação 2D; Animação vetorial e bitmap: ● Animação 3D: animação por caminho, animação de personagens bípedes/rigging, animação de personagens quadrúpedes/rigging. Bibliografia básica e complementar

BRITO, A. **Blender 3D**: Guia do Usuário. São Paulo: Novatec, 2010. BARBOSA JÚNIOR, A. L. **Arte da animação**: técnica e estética através da história. São Paulo: SENAC, 2011. FIELD, S. **Manual do Roteiro**. Rio de Janeiro: Objetiva, 2001.SILVEIRA NETO, W. D.; MELO, A. Técnicas de animação em ambientes tridimensionais.

**RESI: Revista Eletrônica de Sistemas de Informação**. Vol. 1, 2005.

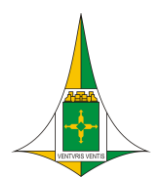

Secretaria de Estado de Educação Coordenação Regional de Ensino do Guará Centro de Educação Profissional Escola Técnica do Guará Professora Teresa Ondina Maltese Curso Técnico de Nível Médio em Computação Gráfica

**Quadro 25** – Ementa da Unidade Curricular Criação e Tratamento de Imagens Digitais

Instituição de Ensino: Centro de Educação Profissional Escola Técnica do Guará Professora Teresa Ondina Maltese – CEP ETG Curso: Técnico de Nível Médio em Computação Gráfica Eixo Tecnológico: Informação e Comunicação Modalidade: Educação Profissional Técnica de Nível Médio Concomitante, Subsequente ou para o Itinerário de Formação Técnica e Profissional Turno: Matutino, Vespertino e Noturno Semestre II para as modalidades Concomitante e Subsequente Semestre IV para a modalidade do Itinerário de Formação Técnica e Profissional Módulo IV – Editor de Vídeo Digital Unidade Curricular – **CRIAÇÃO E TRATAMENTO DE IMAGENS DIGITAIS – 40h** Objetivos da Unidade Curricular

- Analisar, interpretar e aplicar os conceitos de teoria da cor, padrões de cores, obtenção de cores especiais, utilizando-se de equipamentos de informática, abordando detalhes específicos para criação e fechamento de arquivos;
- Conhecer a legislação e orientações técnicas vigentes.

Programa da Unidade Curricular

- Desenvolvimento de projeto:
- Criatividade e percepção:
- Estilos de ilustração.

Bibliografia básica e complementar

FIDALGO, J. C. C. **Adobe Photoshop CS6**: imagens profissionais e técnicas para finalização e impressão, 1. ed. São Paulo: Erica, 2012.

BUGAY, E. L. **Tratamento de imagens com o Photoshop CS4**. Florianópolis: Visual Books, 2009.

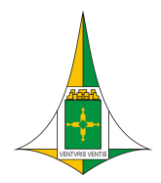

Secretaria de Estado de Educação Coordenação Regional de Ensino do Guará Centro de Educação Profissional Escola Técnica do Guará Professora Teresa Ondina Maltese Curso Técnico de Nível Médio em Computação Gráfica

**Quadro 26** – Ementa da Unidade Curricular Projeto de Vida

Instituição de Ensino: Centro de Educação Profissional Escola Técnica do Guará Professora Teresa Ondina Maltese – CEP ETG Curso: Técnico de Nível Médio em Computação Gráfica Eixo Tecnológico: Informação e Comunicação Modalidade: Educação Profissional Técnica de Nível Médio para o Itinerário de Formação Técnica Profissional Turno: Matutino, Vespertino Semestre IV Módulo IV - Editor de Vídeo Digital

Unidade Curricular – **PROJETO DE VIDA – 33h20**

Objetivos da Unidade Curricular

- Aprender a gerir o tempo para realizar as ações necessárias.
- Estabelecer Rotina para gerar um conforto e potencializar a capacidade de realização de ações, tanto de lazer quanto de trabalho.

Programa da Unidade Curricular

- Recursos, testes e quadros para organizar as ideias, os temas e os novos conhecimentos e descobertas sobre nós mesmos e nossas relações com o mundo do trabalho.
- Construção de um plano de ação.
- Como utilizar recursos, tais como mapas mentais, Kanban, metas smart, entre outros, que auxiliam na visualização da organização e realização de ações.

Bibliografia básica e complementar

BRASIL. Ministério da Educação. Base Nacional Curricular Comum. 2017

BRASÍLIA. Secretaria de Estado de Educação. Currículo em Movimento – pressupostos teóricos. 2014 DAMON, Willian. O que o jovem quer da vida? – Como pais e professores podem orientar e motivar os adolescentes. São Paulo: Summus, 2009. FRANKE, Marianne Gricksch. Você é um de nós. Belo Horizonte: Atman, 2005.

GOLEMAN, Daniel. Inteligência emocional. Rio de Janeiro: objetiva, 1995.

ROSENBERG, Marshall B. Comunicação Não Violenta. São Paulo: Ágora, 2006. VYGOTSKY, L.S. A construção do pensamento e da linguagem. São Paulo: Martins Fontes, 2001.

CASTRO, Tamar Rabelo de; REIS, Roseane Cristiane Correia Lima dos; SOUSA, Adriana Almeida Sousa; FIDELIS, Alessandra Gmaf Teixeira; ALVES, Simone Aparecida. Secretaria de Educação. Projeto de Vida- Educar para o Século XXI. 2018

Fonte: GT CEP ETG, 2022.

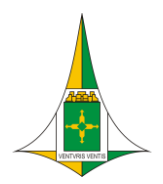

Secretaria de Estado de Educação Coordenação Regional de Ensino do Guará Centro de Educação Profissional Escola Técnica do Guará Professora Teresa Ondina Maltese Curso Técnico de Nível Médio em Computação Gráfica

#### **Quadro 27** – Ementa da Unidade Curricular Web Design

Instituição de Ensino: Centro de Educação Profissional Escola Técnica do Guará Professora Teresa Ondina Maltese – CEP ETG Curso: Técnico de Nível Médio em Computação Gráfica Eixo Tecnológico: Informação e Comunicação Modalidade: Educação Profissional Técnica de Nível Médio Concomitante, Subsequente ou para o Itinerário de Formação Técnica e Profissional Turno: Matutino, Vespertino e Noturno Semestre III para as modalidades Concomitante e Subsequente Semestre V para a modalidade do Itinerário de Formação Técnica e Profissional Módulo V – WEB Designer Unidade Curricular – **WEB DESIGN – 80h** Objetivos da Unidade Curricular Elaborar e Construir páginas para a Internet utilizando as versões mais recentes da HTML e CSS. Criar banners para publicidade em páginas Web. Programa da Unidade Curricular **HTML**: ● TAG'S: fontes, cores, imagens, links, âncoras, etc Tabelas e seções (caixas) Validações de padrões (W3C) ● Formulários Novas tags e atributos: HTML 5 Construção de layouts de páginas web **CSS**: Histórico, versões, características, exemplos ● W3C (validação) Integração de estilos às páginas Construção de layouts de páginas web utilizando CSS Construção de páginas web responsivas Ferramentas para construção de páginas para a Internet Introdução ao conceito de animações utilizando CSS Bibliografia básica e complementar FREEMAN, E.; FREEMAN, E. Use a Cabeça HTML com CSS e XHTML. 2a.ed.

Alta Books, 2008.

MANZANO, J. A. N. G.; TOLEDO, S. A. Guia de Orientação e Desenvolvimento de Sites - HTML, XHTML, CSS e JavaScript/JScript. Érica, 2008.

SILVA, M. S. Construindo Sites Com CSS E (X)HTML. Novatec, 2007.

HOGAN, B. P; HTML5 e CSS3 - Desenvolva hoje com o padrão de amanhã. Rio de Janeiro: Ciência Moderna, 2012.

SILVA, M.S; CSS3: Desenvolva aplicações Web profissionais com uso dos poderosos recursos de estilização das CSS3. São Paulo: Novatec, 2011.

PILGRIM, M. HTML5: Entendendo e executando. Rio de Janeiro: Alta Books, 2011..

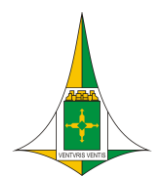

Secretaria de Estado de Educação Coordenação Regional de Ensino do Guará Centro de Educação Profissional Escola Técnica do Guará Professora Teresa Ondina Maltese Curso Técnico de Nível Médio em Computação Gráfica

**Quadro 28** – Ementa da Unidade Curricular Metodologia de Projeto I: Pré-projeto

Instituição de Ensino: Centro de Educação Profissional Escola Técnica do Guará Professora Teresa Ondina Maltese – CEP ETG Curso: Técnico de Nível Médio em Computação Gráfica Eixo Tecnológico: Informação e Comunicação Modalidade: Educação Profissional Técnica de Nível Médio Concomitante, Subsequente ou para o Itinerário de Formação Técnica e Profissional Turno: Matutino, Vespertino e Noturno Semestre III para as modalidades Concomitante e Subsequente Semestre V para a modalidade do Itinerário de Formação Técnica e Profissional Módulo V – WEB Designer Unidade Curricular – **METODOLOGIA DE PROJETO I: PRÉ-PROJETO – 40h** Objetivos da Unidade Curricular Garantir a aplicação do conhecimento integrado e interdisciplinar adquirido através do conteúdo desenvolvido ao longo do curso;<br>Proporcionar ao estudante Proporcionar ao estudante a vivência de situações reais (observação/participação/pesquisa/intervenção) nas quais ele possa, com base no conhecimento teórico desenvolvido nas diferentes unidades curriculares do curso de Técnico em Computação Gráfica, buscar a unidade teoria e prática; Realizar projetos capaz de gerar soluções criativas para diversificados problemas e atender às múltiplas necessidades reais da população, de maneira integrada, responsável e criativa. Programa da Unidade Curricular Parte Teórica – Análise e modelo de dados (observação, pesquisa, intervenção); Parte Prática – Implementação da parte teórica em um projeto escolhido pelo estudante e/ou professor do unidade curricular. Bibliografia básica e complementar

GRESSLER, L. A. **Introdução à pesquisa**. São Paulo: Edições Loyola, 2004.

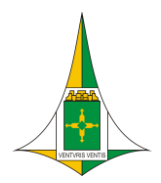

Secretaria de Estado de Educação Coordenação Regional de Ensino do Guará Centro de Educação Profissional Escola Técnica do Guará Professora Teresa Ondina Maltese Curso Técnico de Nível Médio em Computação Gráfica

#### **Quadro 29** – Ementa da Unidade Curricular CAD

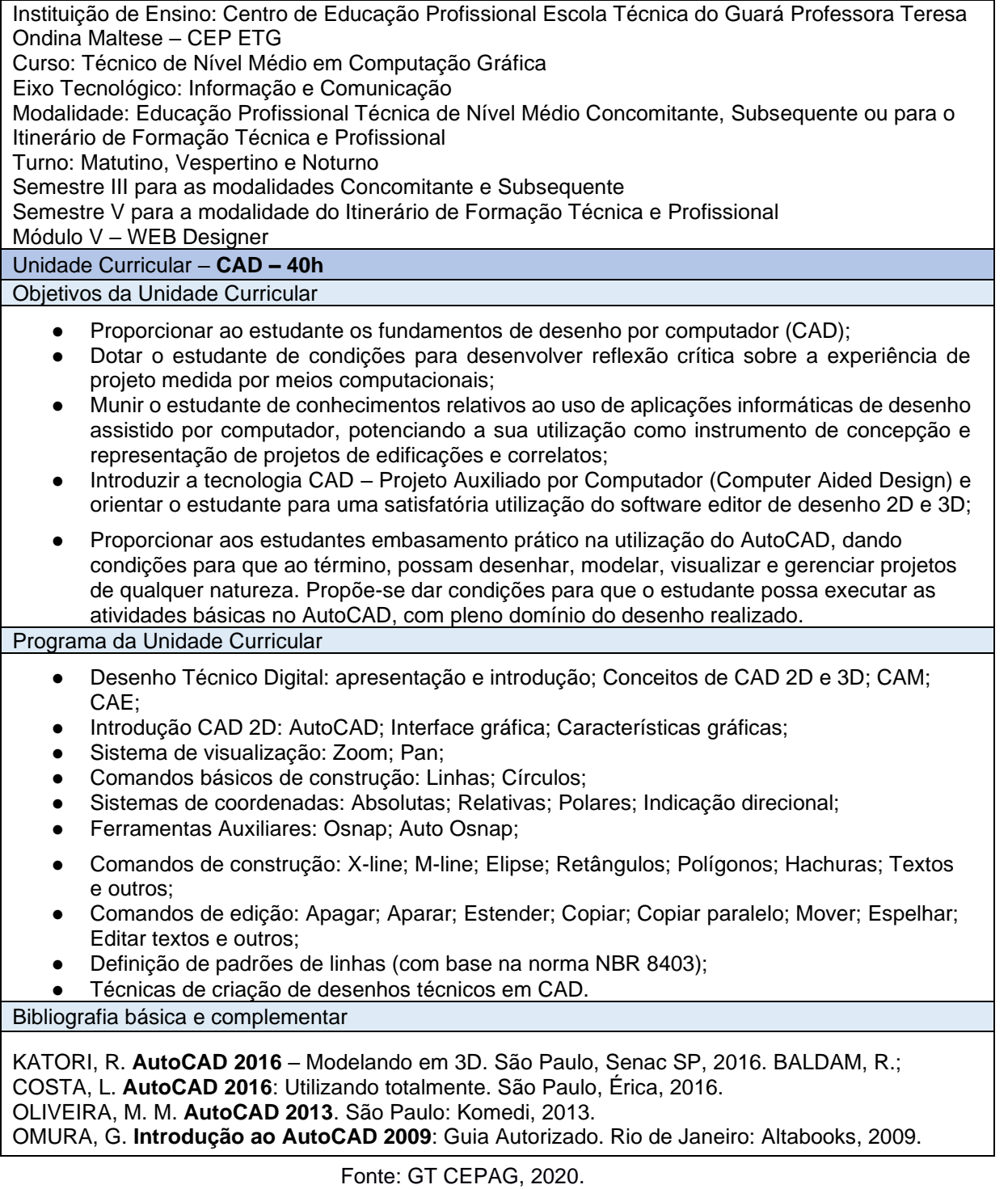

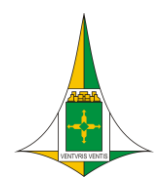

Secretaria de Estado de Educação Coordenação Regional de Ensino do Guará Centro de Educação Profissional Escola Técnica do Guará Professora Teresa Ondina Maltese Curso Técnico de Nível Médio em Computação Gráfica

**Quadro 30** – Ementa da Unidade Curricular Projeto de Vida

Instituição de Ensino: Centro de Educação Profissional Escola Técnica do Guará Professora Teresa Ondina Maltese – CEP ETG Curso: Técnico de Nível Médio em Computação Gráfica Eixo Tecnológico: Informação e Comunicação Modalidade: Educação Profissional Técnica de Nível Médio para o Itinerário de Formação Técnica Profissional Turno: Matutino, Vespertino Semestre V Módulo V – WEB Designer Unidade Curricular – **PROJETO DE VIDA – 33h20** Objetivos da Unidade Curricular

- Compreender que no espaço e tempo em que vivemos, as profissões sofrem mudanças de formato, algumas desaparecem e novas profissões surgem;
- Refletir sobre a complexidade e vulnerabilidade de viver em um mundo em transição.

Programa da Unidade Curricular

- Visão ampla e crítica sobre dilemas, relações, desafios, tendências e oportunidades associadas ao mundo do trabalho na contemporaneidade;
- O valor do trabalho e vislumbrar situações em que a sua relação com o trabalho pode ser fonte de realização pessoal e transformação social;

Bibliografia básica e complementar

BRASIL. Ministério da Educação. Base Nacional Curricular Comum. 2017

BRASÍLIA. Secretaria de Estado de Educação. Currículo em Movimento – pressupostos teóricos. 2014 DAMON, Willian. O que o jovem quer da vida? – Como pais e professores podem orientar e motivar os adolescentes. São Paulo: Summus, 2009. FRANKE, Marianne Gricksch. Você é um de nós. Belo Horizonte: Atman, 2005.

GOLEMAN, Daniel. Inteligência emocional. Rio de Janeiro: objetiva, 1995.

ROSENBERG, Marshall B. Comunicação Não Violenta. São Paulo: Ágora, 2006. VYGOTSKY, L.S. A construção do pensamento e da linguagem. São Paulo: Martins Fontes, 2001.

CASTRO, Tamar Rabelo de; REIS, Roseane Cristiane Correia Lima dos; SOUSA, Adriana Almeida Sousa; FIDELIS, Alessandra Gmaf Teixeira; ALVES, Simone Aparecida. Secretaria de Educação. Projeto de Vida- Educar para o Século XXI. 2018

Fonte: GT CEP ETG, 2022.

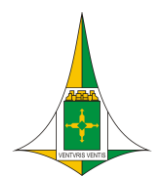

Secretaria de Estado de Educação Coordenação Regional de Ensino do Guará Centro de Educação Profissional Escola Técnica do Guará Professora Teresa Ondina Maltese Curso Técnico de Nível Médio em Computação Gráfica

**Quadro 31** – Ementa da Unidade Curricular Metodologia de Projeto II: Prática Profissional

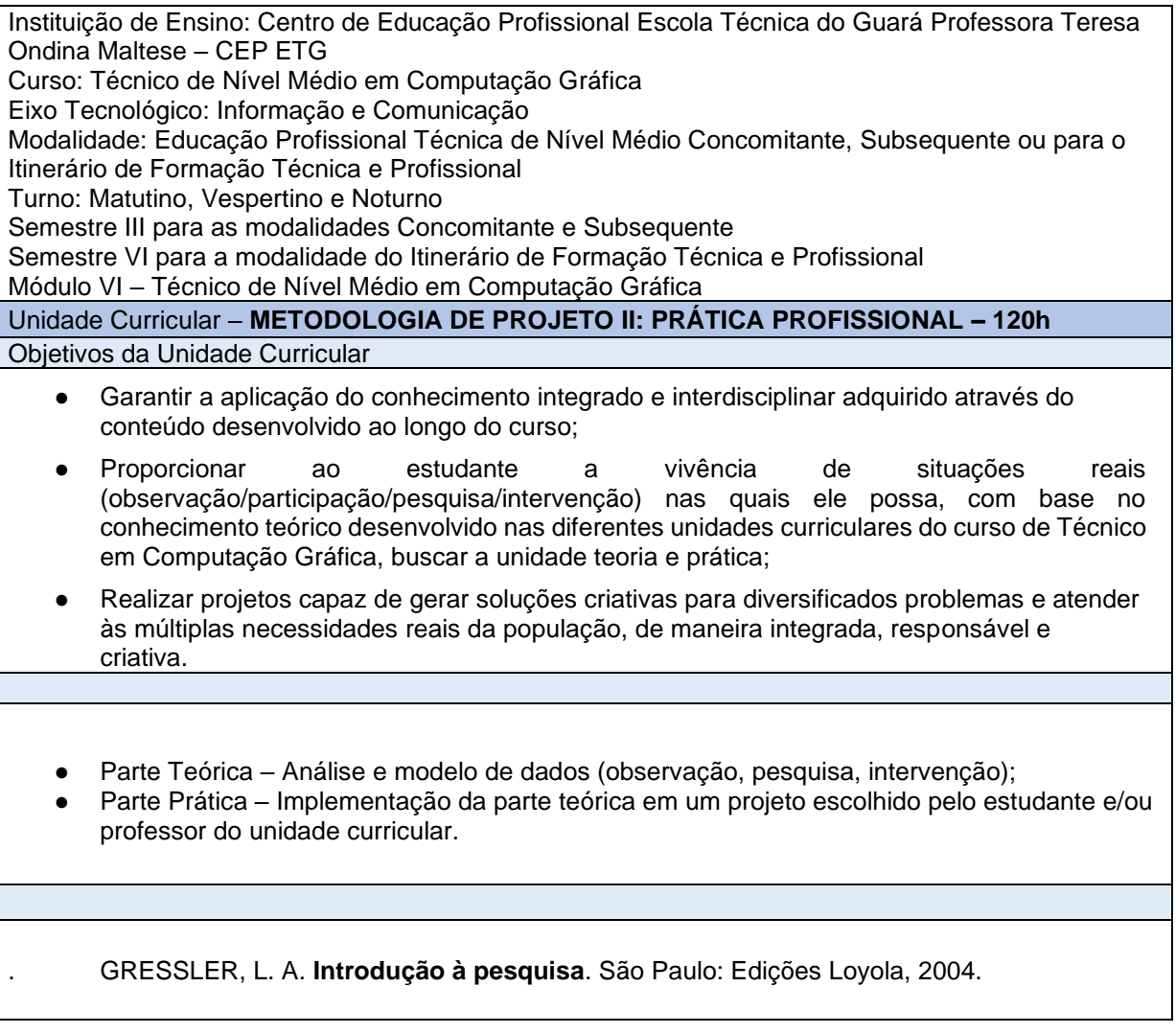

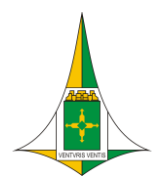

Secretaria de Estado de Educação Coordenação Regional de Ensino do Guará Centro de Educação Profissional Escola Técnica do Guará Professora Teresa Ondina Maltese Curso Técnico de Nível Médio em Computação Gráfica

#### **Quadro 32** – Ementa da Unidade Curricular Empreendedorismo e Técnicas de Gestão

Instituição de Ensino: Centro de Educação Profissional Escola Técnica do Guará Professora Teresa Ondina Maltese – CEP ETG Curso: Técnico de Nível Médio em Computação Gráfica Eixo Tecnológico: Informação e Comunicação Modalidade: Educação Profissional Técnica de Nível Médio Concomitante, Subsequente ou para o Itinerário de Formação Técnica e Profissional Turno: Matutino, Vespertino e Noturno Semestre III para as modalidades Concomitante e Subsequente Semestre VI para a modalidade do Itinerário de Formação Técnica e Profissional Módulo VI – Técnico de Nível Médio em Computação Gráfica Unidade Curricular – **EMPREENDORISMO E TÉCNICAS DE GESTÃO – 40h** Objetivos da Unidade Curricular

- Reconhecer diferentes formas de empreendimentos, gestão da inovação tecnológica, gestão aplicada e funções de planejamento.
- Perceber o empreendedorismo a partir de uma perspectiva transversal na formação profissional em gestão da inovação tecnológica.

Programa da Unidade Curricular

- Noções de Empreendedorismo;
- Empreendedorismo e a Tecnologia da Informação
- Inovação tecnológica;
- Gestão Empresarial:
- Gestão de Pessoas.

Bibliografia básica e complementar

XAVIER, R. A. P. **Sua Carreira**: Planejamento e Gestão. São Paulo: Pearson, 2006.

DEGEN, R. J. **O Empreendedor**: fundamentos da iniciativa empresarial. 2. ed. São Paulo: McGraw-Hill,1989.

BARON, R. A.; SHANE, S. A. **Empreendedorismo**: uma visão do processo. 1. ed. Thomson Learning, 2007.

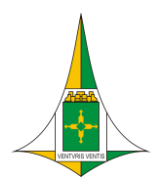

Secretaria de Estado de Educação Coordenação Regional de Ensino do Guará Centro de Educação Profissional Escola Técnica do Guará Professora Teresa Ondina Maltese Curso Técnico de Nível Médio em Computação Gráfica

#### **Quadro 33** – Ementa da Unidade Curricular Ética e Relações Humanas no Trabalho

Instituição de Ensino: Centro de Educação Profissional Escola Técnica do Guará Professora Teresa Ondina Maltese CEP ETG

Curso: Técnico de Nível Médio em Computação Gráfica

Eixo Tecnológico: Informação e Comunicação

Modalidade: Educação Profissional Técnica de Nível Médio Concomitante, Subsequente ou para o Itinerário de Formação Técnica e Profissional

Turno: Matutino, Vespertino e Noturno

Semestre III para as modalidades Concomitante e Subsequente

Semestre VI para a modalidade do Itinerário de Formação Técnica e Profissional

Módulo VI – Técnico de Nível Médio em Computação Gráfica

#### Unidade Curricular – **ÉTICA E RELAÇÕES HUMANAS NO TRABALHO – 40h**

Objetivos da Unidade Curricular

- Apresentar noções gerais de ética e ética profissional; Compreender os valores e deveres éticos do profissional; conceitos essenciais para a formação com qualidade do profissional de nível técnico.
- Conhecer as contribuições da psicologia para a construção de relações interpessoais sensibilizando para um posicionamento crítico e reflexivo do papel do indivíduo em uma sociedade voltada para o mundo do trabalho, compreendendo os fundamentos e processos básicos do comportamento humano no contexto organizacional em seus aspectos técnicos e éticos. Compreender as variáveis que interferem nas relações interpessoais e no estabelecimento de relações saudáveis e produtivas nas organizações;
- Valorizar a diversidade na sociedade brasileira, multicultural e pluriétnica, superando atitudes racistas e práticas discriminatórias.
- Capacitar as pessoas a atuarem nas equipes de trabalho com habilidade, competência e atitudes éticas;
- Desenvolver as habilidades sociais de forma a contribuir para a humanização no trabalho; Conhecer as concepções de ética e bioética e suas repercussões no mundo do trabalho; Proporcionar aos estudantes a identificação de seus próprios comportamentos e reflexão do seu trabalho a nível pessoal e grupal, ampliando a compreensão do comportamento humano dentro de padrões éticos.

#### Programa da Unidade Curricular

- Ética: Conceito de Ética, Conceito de Ética profissional, Moral e Ética, Ética e postura profissional, Código de Ética profissional, Dilemas ético profissionais, Responsabilidade ética-social, Ética e diversidade.
- Desenvolvimento da personalidade nas relações humanas, Fundamentos do comportamento humano, A Compreensão de si e do outro: autoestima e o princípio do cuidado, O conceito de empatia e sua importância nas relações humanas, Relações interpessoais e desenvolvimento de trabalho em equipe;
- Desenvolvimento interpessoal e diversidades, Comunicação interpessoal, Desenvolvimento de lideranças, Inteligência emocional no trabalho, A diversidade étnico-racial na educação brasileira e práticas discriminatórias e racistas institucionalizadas presentes no cotidiano, Motivação e liderança;
- Construção do Sujeito ético, Valores éticos e código de ética profissional, Regulamentação ética do profissional de informática, Ética e Meio Ambiente;
- Trabalho e Relações Humanas, Qualidade de vida e saúde mental no trabalho, A influência das relações humanas nas condições de saúde e trabalho, A invisibilidade social do trabalho, Qualidade de Vida no Trabalho;
- Utilização adequada dos meios de comunicação verbal e não verbal nas relações de trabalho e no atendimento ao público.

Bibliografia básica e complementar

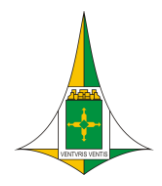

Secretaria de Estado de Educação Coordenação Regional de Ensino do Guará Centro de Educação Profissional Escola Técnica do Guará Professora Teresa Ondina Maltese Curso Técnico de Nível Médio em Computação Gráfica

BOFF, Leonardo. **Ética e Moral: a busca de fundamentos**. 7ª. Edição. Petrópolis: Vozes, 2011. SÁ, Antônio Lopes de. **Ética profissional**. 9º. Edição. São Paulo: Atlas: 2010. BOM SUCESSO, Edina de Paula. **Relações Interpessoais e Qualidade de Vida no Trabalho**. São Paulo: Qualitymark, 2002. BORGES-ANDRADE, J. E.; BASTOS, A. V. B. (Org.). **Psicologia, organizações e trabalho no Brasil**. 2. Ed. Porto Alegre: 2014.

Coimbra: Almedina, 2013. DEL PRETTE, Z. A. P.; DEL PRETTE, A. (Org.). **Psicologia das habilidades sociais**: diversidade teórica e suas implicações. Petropólis: Vozes, 2009. ZANELLI, J.  $C$ .:

GUZZO, Mauriceia Soares P. **Ética e Legislação: Curso Técnico em Informática**. Colatina: Ifes, 2011.

OLIVEIRA, Antônio Roberto. **Ética profissional**. Belém: IFPA; Santa Maria: UFSM, 2012. SILVA, Édison G. B. da Silva. **Ética Profissional**. e-Tec Brasil. Alegrete: Instituto Federal Farroupilha, 2012.

WEIL, Pierre. **Relações humanas na família e no trabalh**o. 52 ed., Petrópolis: Vozes, 2003.

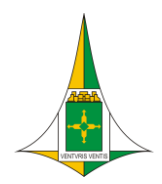

Secretaria de Estado de Educação Coordenação Regional de Ensino do Guará Centro de Educação Profissional Escola Técnica do Guará Professora Teresa Ondina Maltese Curso Técnico de Nível Médio em Computação Gráfica

#### **Quadro 34** – Ementa da Unidade Curricular Projeto de Vida

Instituição de Ensino: Centro de Educação Profissional Escola Técnica do Guará Professora Teresa Ondina Maltese – CEP ETG Curso: Técnico de Nível Médio em Computação Gráfica Eixo Tecnológico: Informação e Comunicação Modalidade: Educação Profissional Técnica de Nível Médio para o Itinerário de Formação Técnica Profissional Turno: Matutino, Vespertino Semestre VI Módulo VI – Técnico de Nível Médio em Computação Gráfica Unidade Curricular – **PROJETO DE VIDA – 33h20** Objetivos da Unidade Curricular

- Analisar suas aptidões e interesses e associá-las a possíveis percursos acadêmicos e projetos profissionais;
- Refletir sobre os riscos e responsabilidades para realizar escolhas profissionais mais assertivas;

Programa da Unidade Curricular

- Atitudes adequadas em diferentes ambientes de trabalho;
- Itinerários de formação, inserção e atuação profissional;
- Metas para a vida profissional presente e futura, considerando a sua sustentabilidade, qualidade de vida e a realização de seus sonhos.

Bibliografia básica e complementar

BRASIL. Ministério da Educação. Base Nacional Curricular Comum. 2017

BRASÍLIA. Secretaria de Estado de Educação. Currículo em Movimento – pressupostos teóricos. 2014 DAMON, Willian. O que o jovem quer da vida? – Como pais e professores podem orientar e motivar os adolescentes. São Paulo: Summus, 2009. FRANKE, Marianne Gricksch. Você é um de nós. Belo Horizonte: Atman, 2005.

GOLEMAN, Daniel. Inteligência emocional. Rio de Janeiro: objetiva, 1995.

ROSENBERG, Marshall B. Comunicação Não Violenta. São Paulo: Ágora, 2006. VYGOTSKY, L.S. A construção do pensamento e da linguagem. São Paulo: Martins Fontes, 2001.

CASTRO, Tamar Rabelo de; REIS, Roseane Cristiane Correia Lima dos; SOUSA, Adriana Almeida Sousa; FIDELIS, Alessandra Gmaf Teixeira; ALVES, Simone Aparecida. Secretaria de Educação. Projeto de Vida- Educar para o Século XXI. 2018

Fonte: GT CEP ETG, 2022.